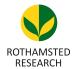

Rothamsted Research Harpenden, Herts, AL5 2JQ

Telephone: +44 (0)1582 763133 Web: http://www.rothamsted.ac.uk/

# **Rothamsted Repository Download**

J - Computer programs

Lu, B., Harris, P., Charlton, M., Brunsdon, C, Nakaya, T. and Gollini, I. 2019. *GWmodel*.

The publisher's version can be accessed at:

https://cran.r-project.org/web/packages/GWmodel/GWmodel.pdf

The output can be accessed at: <a href="https://repository.rothamsted.ac.uk/item/8w9yy">https://repository.rothamsted.ac.uk/item/8w9yy</a>.

© Rothamsted Research. Licensed under the Creative Commons CC BY.

05/03/2019 11:22

repository.rothamsted.ac.uk

library@rothamsted.ac.uk

# Package 'GWmodel'

February 15, 2019

**Type** Package **Version** 2.0-8

| <b>Date</b> 2019-02-13                                                                                                    |
|----------------------------------------------------------------------------------------------------|
| Title Geographically-Weighted Models                                                                                                    |
| <b>Depends</b> R (>= 3.0.0),maptools (>= 0.5-2), robustbase,sp,Rcpp, spdep                                                                                                    |
| Imports methods, grDevices, stats, graphics, spacetime                                                                                                    |
| LinkingTo Rcpp, RcppArmadillo                                                                                                    |
| Suggests mvoutlier, RColorBrewer, gstat                                                                                                    |
| <b>Description</b> In GWmodel, we introduce techniques from a particular branch of spatial statistics, termed geographically-weighted (GW) models. GW models suit situations when data are not described well by some global model, but where there are spatial regions where a suitably localised calibration provides a better description. GWmodel includes functions to calibrate: GW summary statistics, GW principal components analysis, GW discriminant analysis and various forms of GW regression; some of which are provided in basic and robust (outlier resistant) forms. |
| Author Binbin Lu[aut], Paul Harris[aut], Martin Charlton[aut], Chris Brunsdon[aut], Tomoki Nakaya[aut], Isabella Gollini[ctb]                                                                                                    |
| Maintainer Binbin Lu<br><br>binbinlu@whu.edu.cn>                                                                                                    |
| License GPL (>= 2)                                                                                                    |
| Repository CRAN                                                                                                    |
| <pre>URL http://gwr.nuim.ie/</pre>                                                                                                    |
| NeedsCompilation yes                                                                                                    |
| <b>Date/Publication</b> 2019-02-15 10:10:08 UTC                                                                                                    |
| R topics documented:                                                                                                    |
| GWmodel-package bw.ggwr bw.gtwr bw.gtwr bw.gwda                                                                                                    |

| bw.gwpca               |   | 8  |
|------------------------|---|----|
| bw.gwr                 |   | 9  |
| bw.gwr.lcr             | 1 | 0  |
| bw.gwss.average        |   | 2  |
| DubVoter               | 1 | 3  |
| EWHP                   | 1 | 4  |
| EWOutline              |   | 5  |
| Georgia                |   | 5  |
| GeorgiaCounties        |   | 6  |
| ggwr.basic             |   | 7  |
| ggwr.cv                |   | 9  |
| ggwr.cv.contrib        |   |    |
| gtwr                   |   |    |
| gwdist                 |   |    |
| gw.pcplot              |   |    |
| 6 1 1                  |   |    |
| gw.weight              |   |    |
| gwda                   |   |    |
| gwpca                  |   |    |
| gwpca.check.components |   |    |
| gwpca.cv               |   |    |
| gwpca.cv.contrib       |   |    |
| gwpca.glyph.plot       |   |    |
| gwpca.montecarlo.1     |   |    |
| gwpca.montecarlo.2     | 3 | 7  |
| gwr.basic              | 3 | 8  |
| gwr.bootstrap          | 4 | -1 |
| gwr.collin.diagno      | 4 | 4  |
| gwr.cv                 | 4 | 6  |
| gwr.cv.contrib         | 4 | 7  |
| gwr.hetero             | 4 | 8  |
| gwr.lcr                |   | 9  |
| gwr.lcr.cv             |   | 1  |
| gwr.lcr.cv.contrib     |   |    |
| gwr.mink.approach      |   |    |
| gwr.mink.matrixview    |   |    |
| gwr.mink.pval          |   |    |
| gwr.mixed              |   |    |
| gwr.model.selection    |   |    |
| gwr.model.sort         |   |    |
| gwr.model.view         |   |    |
|                        |   |    |
| gwr.montecarlo         |   |    |
| gwr.multiscale         |   |    |
| gwr.predict            |   |    |
| gwr.robust             |   |    |
| gwr.t.adjust           |   |    |
| gwr.write              |   |    |
| gwss                   |   |    |
| gwss.montecarlo        | 7 | 7  |

GWmodel-package LondonHP..... Index 82

3

GWmodel-package

Geographically-Weighted Models

# **Description**

In GW model, we introduce techniques from a particular branch of spatial statistics, termed geographicallyweighted (GW) models. GW models suit situations when data are not described well by some global model, but where there are spatial regions where a suitably localised calibration provides a better description. GW model includes functions to calibrate: GW summary statistics, GW principal components analysis, GW discriminant analysis and various forms of GW regression; some of which are provided in basic and robust (outlier resistant) forms.

#### **Details**

Package: GWmodel Type: Package Version: 2.0-5Date: 2017-12-20 License: GPL (>=2)LazyLoad: yes

# Note

Acknowledgements: We gratefully acknowledge support from Science Foundation Ireland under the National Development Plan through the award of a Strategic Research Centre grant 07-SRC-I1168.

Beta versions can always be found at https://github.com/lbb220/GWmodel, which includes all the newly developed functions for GW models.

For latest tutorials on using GWmodel please go to: https://rpubs.com/gwmodel

### Author(s)

Binbin Lu, Paul Harris, Martin Charlton, Chris Brunsdon, Tomoki Nakaya, Isabella Gollini

Maintainer: Binbin Lu <binbinlu@whu.edu.cn>

bw.ggwr

### References

Gollini I, Lu B, Charlton M, Brunsdon C, Harris P (2015) GWmodel: an R Package for exploring Spatial Heterogeneity using Geographically Weighted Models. Journal of Statistical Software, 63(17):1-50, http://www.jstatsoft.org/v63/i17/

Lu B, Harris P, Charlton M, Brunsdon C (2014) The GWmodel R Package: further topics for exploring Spatial Heterogeneity using Geographically Weighted Models. Geo-spatial Information Science 17(2): 85-101, http://www.tandfonline.com/doi/abs/10.1080/10095020.2014.917453

bw.ggwr Bandwidth selection for generalised geographically weighted regression (GWR)

### **Description**

A function for automatic bandwidth selection to calibrate a generalised GWR model

### Usage

```
bw.ggwr(formula, data, family ="poisson", approach="CV",
kernel="bisquare",adaptive=FALSE, p=2, theta=0, longlat=F,dMat)
```

| formula  | Regression model formula of a formula object                                                                                                    |
|----------|----------------------------------------------------------------------------------------------------|
| data     | a Spatial*DataFrame, i.e. SpatialPointsDataFrame or SpatialPolygonsDataFrame as defined in package ${\bf sp}$                                                                                                    |
| family   | a description of the error distribution and link function to be used in the model, which can be specified by "poisson" or "binomial"                                                                               |
| approach | specified by CV for cross-validation approach or by AIC corrected (AICc) approach                                                                                                    |
| kernel   | function chosen as follows:                                                                                                    |
|          | gaussian: $wgt = exp(5*(vdist/bw)^2);$                                                                                                    |
|          | exponential: wgt = exp(-vdist/bw);                                                                                                    |
|          | bisquare: $wgt = (1-(vdist/bw)^2)^2$ if $vdist < bw$ , $wgt=0$ otherwise;                                                                                                    |
|          | tricube: $wgt = (1-(vdist/bw)^3)^3$ if $vdist < bw$ , $wgt=0$ otherwise;                                                                                                    |
|          | boxcar: wgt=1 if dist < bw, wgt=0 otherwise                                                                                                    |
| adaptive | if TRUE calculate an adaptive kernel where the bandwidth corresponds to the number of nearest neighbours (i.e. adaptive distance); default is FALSE, where a fixed kernel is found (bandwidth is a fixed distance) |
| р        | the power of the Minkowski distance, default is 2, i.e. the Euclidean distance                                                                                                    |
| theta    | an angle in radians to rotate the coordinate system, default is 0                                                                                                    |
| longlat  | if TRUE, great circle distances will be calculated                                                                                                    |
| dMat     | a pre-specified distance matrix, it can be calculated by the function gw.dist                                                                                                    |

bw.gtwr 5

### Value

Returns the adaptive or fixed distance bandwidth

#### Note

For a discontinuous kernel function, a bandwidth can be specified either as a fixed (constant) distance or as a fixed (constant) number of local data (i.e. an adaptive distance). For a continuous kernel function, a bandwidth can be specified either as a fixed distance or as a 'fixed quantity that reflects local sample size' (i.e. still an 'adaptive' distance but the actual local sample size will be the sample size as functions are continuous). In practise a fixed bandwidth suits fairly regular sample configurations whilst an adaptive bandwidth suits highly irregular sample configurations. Adaptive bandwidths ensure sufficient (and constant) local information for each local calibration. This note is applicable to all GW models

#### Author(s)

Binbin Lu <binbinlu@whu.edu.cn>

# Description

A function for automatic bandwidth selection to calibrate a GTWR model

### Usage

| formula  | Regression model formula of a formula object                                                                                                    |
|----------|----------------------------------------------------------------------------------------------------|
| data     | a Spatial*DataFrame, i.e. SpatialPointsDataFrame or SpatialPolygonsDataFrame as defined in package ${\bf sp}$                                                                                                    |
| obs.tv   | a vector of time tags for each observation, which could be numeric or of POSIXIt class                                                                                                    |
| approach | specified by CV for cross-validation approach or by AIC corrected (AICc) approach                                                                                                    |
| kernel   | function chosen as follows: gaussian: wgt = exp(5*(vdist/bw)^2); exponential: wgt = exp(-vdist/bw); bisquare: wgt = (1-(vdist/bw)^2)^2 if vdist < bw, wgt=0 otherwise; tricube: wgt = (1-(vdist/bw)^3)^3 if vdist < bw, wgt=0 otherwise; boxcar: wgt=1 if dist < bw, wgt=0 otherwise |

6 bw.gwda

| adaptive | if TRUE calculate an adaptive kernel where the bandwidth (bw) corresponds to<br>the number of nearest neighbours (i.e. adaptive distance); default is FALSE,<br>where a fixed kernel is found (bandwidth is a fixed distance) |
|----------|----------------------------------------------------------------------------------------------------|
| р        | the power of the Minkowski distance, default is 2, i.e. the Euclidean distance                                                                                                    |
| theta    | an angle in radians to rotate the coordinate system, default is 0                                                                                                    |
| longlat  | if TRUE, great circle distances will be calculated                                                                                                    |
| lamda    | an parameter between 0 and 1 for calculating spatio-temporal distance                                                                                                    |
| t.units  | character string to define time unit                                                                                                    |
| ksi      | an parameter between 0 and PI for calculating spatio-temporal distance, see details in Wu et al. $(2014)$                                                                                                    |
| st.dMat  | a pre-specified spatio-temporal distance matrix                                                                                                    |
| verbose  | logical variable to define whether show the selection procedure                                                                                                    |

#### Value

Returns the adaptive or fixed distance bandwidth

### Note

The function is developed according to the articles by Huang et al. (2010) and Wu et al. (2014).

### Author(s)

Binbin Lu <binbinlu@whu.edu.cn>

### References

Huang, B., Wu, B., & Barry, M. (2010). Geographically and temporally weighted regression for modeling spatio-temporal variation in house prices. International Journal of Geographical Information Science, 24, 383-401.

Wu, B., Li, R., & Huang, B. (2014). A geographically and temporally weighted autoregressive model with application to housing prices. International Journal of Geographical Information Science, 28, 1186-1204.

Fotheringham, A. S., Crespo, R., & Yao, J. (2015). Geographical and Temporal Weighted Regression (GTWR). Geographical Analysis, 47, 431-452.

| Bandwidth selection for GW Discriminant Analysis |
|--------------------------------------------------|
| Bandwidth selection for GW Discriminant Analysis |

# **Description**

A function for automatic bandwidth selection for GW Discriminant Analysis using a cross-validation approach only

bw.gwda 7

### Usage

# **Arguments**

| formula  | Model formula of a formula object                                                                                                    |
|----------|----------------------------------------------------------------------------------------------------|
| data     | a Spatial*DataFrame for training, i.e. SpatialPointsDataFrame or SpatialPolygonsDataFrame as defined in package <b>sp</b>                                                                                                    |
| COV.gw   | if true, localised variance-covariance matrix is used for GW discriminant analysis; otherwise, global variance-covariance matrix is used                                                                                      |
| mean.gw  | if true, localised mean is used for GW discriminant analysis; otherwise, global mean is used                                                                                                    |
| prior.gw | if true, localised prior probability is used for GW discriminant analysis; otherwise, fixed prior probability is used                                                                                                    |
| prior    | a vector of given prior probability                                                                                                    |
| wqda     | if TRUE, a weighted quadratic discriminant analysis will be applied; otherwise a weighted linear discriminant analysis will be applied                                                                                        |
| kernel   | function chosen as follows:                                                                                                    |
|          | gaussian: $wgt = exp(5*(vdist/bw)^2);$                                                                                                    |
|          | exponential: wgt = exp(-vdist/bw);                                                                                                    |
|          | bisquare: $wgt = (1-(vdist/bw)^2)^2$ if $vdist < bw$ , $wgt=0$ otherwise;                                                                                                    |
|          | tricube: $wgt = (1-(vdist/bw)^3)^3$ if $vdist < bw$ , $wgt=0$ otherwise;                                                                                                    |
|          | boxcar: wgt=1 if dist < bw, wgt=0 otherwise                                                                                                    |
| adaptive | if TRUE calculate an adaptive kernel where the bandwidth (bw) corresponds to<br>the number of nearest neighbours (i.e. adaptive distance); default is FALSE,<br>where a fixed kernel is found (bandwidth is a fixed distance) |
| р        | the power of the Minkowski distance, default is 2, i.e. the Euclidean distance                                                                                                    |
| theta    | an angle in radians to rotate the coordinate system, default is 0                                                                                                    |
| longlat  | if TRUE, great circle distances will be calculated                                                                                                    |
| dMat     | a pre-specified distance matrix, it can be calculated by the function gw.dist                                                                                                    |
|          |                                                                                                    |

# Value

Returns the adaptive or fixed distance bandwidth.

# Note

For a discontinuous kernel function, a bandwidth can be specified either as a fixed (constant) distance or as a fixed (constant) number of local data (i.e. an adaptive distance). For a continuous kernel function, a bandwidth can be specified either as a fixed distance or as a 'fixed quantity that reflects local sample size' (i.e. still an 'adaptive' distance but the actual local sample size will be the sample size as functions are continuous). In practise a fixed bandwidth suits fairly regular sample

8 bw.gwpca

configurations whilst an adaptive bandwidth suits highly irregular sample configurations. Adaptive bandwidths ensure sufficient (and constant) local information for each local calibration. This note is applicable to all GW models

# Author(s)

Binbin Lu <binbinlu@whu.edu.cn>

| bw.gwpca | Bandwidth selection for Geographically Weighted Principal Compo- |
|----------|------------------------------------------------------------------|
|          | nents Analysis (GWPCA)                                           |

# **Description**

A function for automatic bandwidth selection to calibrate a basic or robust GWPCA via a cross-validation approach only

# Usage

| data     | a Spatial*DataFrame, i.e. SpatialPointsDataFrame or SpatialPolygonsDataFrame as defined in package ${\bf sp}$                                                                                                    |
|----------|----------------------------------------------------------------------------------------------------|
| vars     | a vector of variable names to be evaluated                                                                                                    |
| k        | the number of retained components, and it must be less than the number of variables                                                                                                    |
| robust   | if TRUE, robust GWPCA will be applied; otherwise basic GWPCA will be applied                                                                                                    |
| kernel   | function chosen as follows:                                                                                                    |
|          | gaussian: $wgt = exp(5*(vdist/bw)^2);$                                                                                                    |
|          | exponential: wgt = exp(-vdist/bw);                                                                                                    |
|          | bisquare: $wgt = (1-(vdist/bw)^2)^2$ if $vdist < bw$ , $wgt=0$ otherwise;                                                                                                    |
|          | tricube: $wgt = (1-(vdist/bw)^3)^3$ if $vdist < bw$ , $wgt=0$ otherwise;                                                                                                    |
|          | boxcar: wgt=1 if dist < bw, wgt=0 otherwise                                                                                                    |
| adaptive | if TRUE calculate an adaptive kernel where the bandwidth corresponds to the number of nearest neighbours (i.e. adaptive distance); default is FALSE, where a fixed kernel is found (bandwidth is a fixed distance) |
| p        | the power of the Minkowski distance, default is 2, i.e. the Euclidean distance                                                                                                    |
| theta    | an angle in radians to rotate the coordinate system, default is 0                                                                                                    |
| longlat  | if TRUE, great circle distances will be calculated                                                                                                    |
| dMat     | a pre-specified distance matrix, it can be calculated by the function gw.dist                                                                                                    |
|          | ·                                                                                                    |

bw.gwr 9

### Value

Returns the adaptive or fixed distance bandwidth

### Note

For a discontinuous kernel function, a bandwidth can be specified either as a fixed (constant) distance or as a fixed (constant) number of local data (i.e. an adaptive distance). For a continuous kernel function, a bandwidth can be specified either as a fixed distance or as a 'fixed quantity that reflects local sample size' (i.e. still an 'adaptive' distance but the actual local sample size will be the sample size as functions are continuous). In practise a fixed bandwidth suits fairly regular sample configurations whilst an adaptive bandwidth suits highly irregular sample configurations. Adaptive bandwidths ensure sufficient (and constant) local information for each local calibration. This note is applicable to all GW models

#### Author(s)

Binbin Lu <br/>
<br/>binbinlu@whu.edu.cn>

#### References

Harris P, Clarke A, Juggins S, Brunsdon C, Charlton M (2015) Enhancements to a geographically weighted principal components analysis in the context of an application to an environmental data set. Geographical Analysis 47: 146-172

bw.gwr

Bandwidth selection for basic GWR

# Description

A function for automatic bandwidth selection to calibrate a basic GWR model

# Usage

| formula  | Regression model formula of a formula object                                                                  |
|----------|----------------------------------------------------------------------------------------------------|
| data     | a Spatial*DataFrame, i.e. SpatialPointsDataFrame or SpatialPolygonsDataFrame as defined in package ${\bf sp}$ |
| approach | specified by CV for cross-validation approach or by AIC corrected (AICc) approach                             |

10 bw.gwr.lcr

kernel function chosen as follows:

gaussian: wgt = exp(-.5\*(vdist/bw)^2); exponential: wgt = exp(-vdist/bw);

bisquare:  $wgt = (1-(vdist/bw)^2)^2$  if vdist < bw, wgt=0 otherwise; tricube:  $wgt = (1-(vdist/bw)^3)^3$  if vdist < bw, wgt=0 otherwise;

boxcar: wgt=1 if dist < bw, wgt=0 otherwise

adaptive if TRUE calculate an adaptive kernel where the bandwidth (bw) corresponds to

the number of nearest neighbours (i.e. adaptive distance); default is FALSE,

where a fixed kernel is found (bandwidth is a fixed distance)

the power of the Minkowski distance, default is 2, i.e. the Euclidean distance

theta an angle in radians to rotate the coordinate system, default is 0

longlat if TRUE, great circle distances will be calculated

dMat a pre-specified distance matrix, it can be calculated by the function gw.dist

#### Value

Returns the adaptive or fixed distance bandwidth

#### Note

For a discontinuous kernel function, a bandwidth can be specified either as a fixed (constant) distance or as a fixed (constant) number of local data (i.e. an adaptive distance). For a continuous kernel function, a bandwidth can be specified either as a fixed distance or as a 'fixed quantity that reflects local sample size' (i.e. still an 'adaptive' distance but the actual local sample size will be the sample size as functions are continuous). In practise a fixed bandwidth suits fairly regular sample configurations whilst an adaptive bandwidth suits highly irregular sample configurations. Adaptive bandwidths ensure sufficient (and constant) local information for each local calibration. This note is applicable to all GW models

### Author(s)

Binbin Lu <br/>
<br/>
binbinlu@whu.edu.cn>

bw.gwr.lcr

Bandwidth selection for locally compensated ridge GWR (GWR-LCR)

# Description

A function for automatic bandwidth selection for gwr.lcr via a cross-validation approach only

# Usage

bw.gwr.lcr 11

### Arguments

formula Regression model formula of a formula object

data a Spatial\*DataFrame, i.e. SpatialPointsDataFrame or SpatialPolygonsDataFrame

as defined in package sp

kernel function chosen as follows:

gaussian: wgt = exp(-.5\*(vdist/bw)^2); exponential: wgt = exp(-vdist/bw);

bisquare:  $wgt = (1-(vdist/bw)^2)^2$  if vdist < bw, wgt=0 otherwise; tricube:  $wgt = (1-(vdist/bw)^3)^3$  if vdist < bw, wgt=0 otherwise;

boxcar: wgt=1 if dist < bw, wgt=0 otherwise

p the power of the Minkowski distance, default is 2, i.e. the Euclidean distance

lambda option for a globally-defined (constant) ridge parameter. Default is lambda=0,

which gives a basic GWR fit

lambda.adjust a locally-varying ridge parameter. Default FALSE, refers to: (i) a basic GWR

without a local ridge adjustment (i.e. lambda=0, everywhere); or (ii) a penalised GWR with a global ridge adjustment (i.e. lambda is user-specified as some constant, other than 0 everywhere); if TRUE, use cn.tresh to set the maximum condition number. For locations with a condition number (for its local design matrix), above this user-specified threshold, a local ridge parameter is found

cn. thresh maximum value for condition number, commonly set between 20 and 30

adaptive if TRUE calculate an adaptive kernel where the bandwidth corresponds to the

number of nearest neighbours (i.e. adaptive distance); default is FALSE, where

a fixed kernel is found (bandwidth is a fixed distance)

theta an angle in radians to rotate the coordinate system, default is 0

longlat if TRUE, great circle distances will be calculated

dMat a pre-specified distance matrix, it can be calculated by the function gw. dist

#### Value

Returns the adaptive or fixed distance bandwidth

#### Note

For a discontinuous kernel function, a bandwidth can be specified either as a fixed (constant) distance or as a fixed (constant) number of local data (i.e. an adaptive distance). For a continuous kernel function, a bandwidth can be specified either as a fixed distance or as a 'fixed quantity that reflects local sample size' (i.e. still an 'adaptive' distance but the actual local sample size will be the sample size as functions are continuous). In practise a fixed bandwidth suits fairly regular sample configurations whilst an adaptive bandwidth suits highly irregular sample configurations. Adaptive bandwidths ensure sufficient (and constant) local information for each local calibration. This note is applicable to all GW models

### Author(s)

Binbin Lu <br/>
<br/>binbinlu@whu.edu.cn>

bw.gwss.average

#### References

Gollini I, Lu B, Charlton M, Brunsdon C, Harris P (2015) GWmodel: an R Package for exploring Spatial Heterogeneity using Geographically Weighted Models. Journal of Statistical Software 63(17): 1-50

bw.gwss.average

Bandwidth selection for GW summary averages

### **Description**

A function for automatic bandwidth selections to calculate GW summary averages, including means and medians, via a cross-validation approach.

### Usage

### **Arguments**

data a Spatial\*DataFrame, i.e. SpatialPointsDataFrame or SpatialPolygonsDataFrame

as defined in package sp

summary.locat a Spatial\*DataFrame object for providing summary locations, i.e. SpatialPoints-

DataFrame or SpatialPolygonsDataFrame as defined in package sp

vars a vector of variable names to be summarized

kernel function chosen as follows:

gaussian:  $wgt = exp(-.5*(vdist/bw)^2)$ ; exponential: wgt = exp(-vdist/bw);

bisquare:  $wgt = (1-(vdist/bw)^2)^2$  if vdist < bw, wgt=0 otherwise; tricube:  $wgt = (1-(vdist/bw)^3)^3$  if vdist < bw, wgt=0 otherwise;

boxcar: wgt=1 if dist < bw, wgt=0 otherwise

adaptive if TRUE calculate an adaptive kernel where the bandwidth (bw) corresponds to

the number of nearest neighbours (i.e. adaptive distance); default is FALSE,

where a fixed kernel is found (bandwidth is a fixed distance)

p the power of the Minkowski distance, default is 2, i.e. the Euclidean distance

theta an angle in radians to rotate the coordinate system, default is 0

longlat if TRUE, great circle distances will be calculated

dMat a pre-specified distance matrix, it can be calculated by the function gw.dist

#### Value

Returns the adaptive or fixed distance bandwidths (in a two-column matrix) for calculating the averages of each variable.

DubVoter 13

### Author(s)

Binbin Lu <br/>
<br/>binbinlu@whu.edu.cn>

DubVoter

*Voter turnout data in Greater Dublin(SpatialPolygonsDataFrame)* 

# **Description**

Voter turnout and social characters data in Greater Dublin for the 2002 General election and the 2002 census. Note that this data set was originally thought to relate to 2004, so for continuity we have retained the associated variable names.

#### Usage

data(DubVoter)

#### **Format**

A SpatialPolygonsDataFrame with 322 electoral divisions on the following 11 variables.

**DED\_ID** a vector of ID

**X** a numeric vector of x coordinates

Y a numeric vector of y coordinates

**DiffAdd** percentage of the population in each ED who are one-year migrants (i.e. moved to a different address 1 year ago)

**LARent** percentage of the population in each ED who are local authority renters

SC1 percentage of the population in each ED who are social class one (high social class)

Unempl percentage of the population in each ED who are unemployed

**LowEduc** percentage of the population in each ED who are with little formal education

Age18\_24 percentage of the population in each ED who are age group 18-24

**Age25\_44** percentage of the population in each ED who are age group 25-44

Age45\_64 percentage of the population in each ED who are age group 45-64

GenEl2004 percentage of population in each ED who voted in 2004 election

### **Details**

Variables are from DubVoter.shp.

#### References

Kavanagh A (2006) Turnout or turned off? Electoral participation in Dublin in the early 21st Century. Journal of Irish Urban Studies 3(2):1-24

Harris P, Brunsdon C, Charlton M (2011) Geographically weighted principal components analysis. International Journal of Geographical Information Science 25 (10):1717-1736

14 EWHP

### **Examples**

```
data(DubVoter)
ls()
## Not run:
spplot(Dub.voter, names(Dub.voter)[4:12])
## End(Not run)
```

**EWHP** 

House price data set (DataFrame) in England and Wales

### **Description**

A house price data set for England and Wales from 2001 with 9 hedonic (explanatory) variables.

### Usage

data(EWHP)

#### **Format**

A data frame with 519 observations on the following 12 variables.

Easting a numeric vector, X coordinate

Northing a numeric vector, Y coordinate

**PurPrice** a numeric vector, the purchase price of the property

**BldIntWr** a numeric vector, 1 if the property was built during the world war, 0 otherwise

**BldPostW** a numeric vector, 1 if the property was built after the world war, 0 otherwise

**Bld60s** a numeric vector, 1 if the property was built between 1960 and 1969, 0 otherwise

Bld70s a numeric vector, 1 if the property was built between 1970 and 1979, 0 otherwise

Bld80s a numeric vector, 1 if the property was built between 1980 and 1989, 0 otherwise

**TypDetch** a numeric vector, 1 if the property is detached (i.e. it is a stand-alone house), 0 otherwise

**TypSemiD** a numeric vector, 1 if the property is semi detached, 0 otherwise

**TypFlat** a numeric vector, if the property is a flat (or 'apartment' in the USA), 0 otherwise

FlrArea a numeric vector, floor area of the property in square metres

# Author(s)

Binbin Lu <binbinlu@whu.edu.cn>

#### References

Fotheringham, A.S., Brunsdon, C., and Charlton, M.E. (2002), Geographically Weighted Regression: The Analysis of Spatially Varying Relationships, Chichester: Wiley.

EWOutline 15

### **Examples**

```
###
data(EWHP)
head(ewhp)
houses.spdf <- SpatialPointsDataFrame(ewhp[, 1:2], ewhp)
####Get the border of England and Wales
data(EWOutline)
plot(ewoutline)
plot(houses.spdf, add = TRUE, pch = 16)</pre>
```

**EWOutline** 

Outline of England and Wales for data EWHP

# **Description**

Outline (SpatialPolygonsDataFrame) of the England and Wales house price data EWHP.

### Usage

```
data(EWOutline)
```

#### Author(s)

Binbin Lu <binbinlu@whu.edu.cn>

Georgia

Georgia census data set (csv file)

# Description

Census data from the county of Georgia, USA

#### Usage

```
data(Georgia)
```

### Format

A data frame with 159 observations on the following 13 variables.

AreaKey An identification number for each county

Latitude The latitude of the county centroid

Longitud The longitude of the county centroid

**TotPop90** Population of the county in 1990

PctRural Percentage of the county population defined as rural

16 GeorgiaCounties

PctBach Percentage of the county population with a bachelors degree

PctEld Percentage of the county population aged 65 or over

PctFB Percentage of the county population born outside the US

PctPov Percentage of the county population living below the poverty line

PctBlack Percentage of the county population who are black

**ID** a numeric vector of IDs

**X** a numeric vector of x coordinates

Y a numeric vector of y coordinates

#### **Details**

This data set can also be found in GWR 3 and in spgwr.

### References

Fotheringham S, Brunsdon, C, and Charlton, M (2002), Geographically Weighted Regression: The Analysis of Spatially Varying Relationships, Chichester: Wiley.

### **Examples**

```
data(Georgia)
ls()
coords <- cbind(Gedu.df$X, Gedu.df$Y)
educ.spdf <- SpatialPointsDataFrame(coords, Gedu.df)
spplot(educ.spdf, names(educ.spdf)[4:10])</pre>
```

GeorgiaCounties

Georgia counties data (SpatialPolygonsDataFrame)

### **Description**

The Georgia census data with boundaries for mapping

### Usage

```
data(GeorgiaCounties)
```

### **Details**

This data set can also be found in GWR 3 and in spgwr.

ggwr.basic 17

# **Examples**

```
data(GeorgiaCounties)
plot(Gedu.counties)
data(Georgia)
coords <- cbind(Gedu.df$X, Gedu.df$Y)
educ.spdf <- SpatialPointsDataFrame(coords, Gedu.df)
plot(educ.spdf, add=TRUE)</pre>
```

ggwr.basic

Generalised GWR models with Poisson and Binomial options

# **Description**

This function implements generalised GWR

# Usage

| Regression model formula of a formula object                                                                                                    |
|----------------------------------------------------------------------------------------------------|
| a Spatial*DataFrame, i.e. SpatialPointsDataFrame or SpatialPolygonsDataFrame as defined in package <b>sp</b>                                                                                                    |
| nts                                                                                                    |
| a Spatial*DataFrame object, i.e. SpatialPointsDataFrame or SpatialPolygons-DataFrame as defined in package <b>sp</b>                                                                                                    |
| bandwidth used in the weighting function, possibly calculated by bw.ggwr();fixed (distance) or adaptive bandwidth(number of nearest neighbours)                                                                                                    |
| a description of the error distribution and link function to be used in the model, which can be specified by "poisson" or "binomial"                                                                                                    |
| function chosen as follows: gaussian: wgt = exp(5*(vdist/bw)^2); exponential: wgt = exp(-vdist/bw); bisquare: wgt = (1-(vdist/bw)^2)^2 if vdist < bw, wgt=0 otherwise; tricube: wgt = (1-(vdist/bw)^3)^3 if vdist < bw, wgt=0 otherwise; boxcar: wgt=1 if dist < bw, wgt=0 otherwise |
|                                                                                                    |

18 ggwr.basic

adaptive if TRUE calculate an adaptive kernel where the bandwidth corresponds to the number of nearest neighbours (i.e. adaptive distance); default is FALSE, where a fixed kernel is found (bandwidth is a fixed distance) if TRUE, cross-validation data will be calculated cv tol the threshold that determines the convergence of the IRLS procedure maxiter the maximum number of times to try the IRLS procedure the power of the Minkowski distance, default is 2, i.e. the Euclidean distance theta an angle in radians to rotate the coordinate system, default is 0 if TRUE, great circle distances will be calculated longlat dMat a pre-specified distance matrix between regression points and observations, it can be calculated by the function gw.dist dMat1 a square distance matrix between each pair of observations, it can be calculated by the function gw.dist an object of class "ggwrm", returned by the function gwr.generalised Х

#### Value

A list of class "ggwrm":

GW. arguments a list class object including the model fitting parameters for generating the report

file

GW. diagnostic a list class object including the diagnostic information of the model fitting glm. res an object of class inheriting from "glm" which inherits from the class "lm", see

glm.

SDF a SpatialPointsDataFrame (may be gridded) or SpatialPolygonsDataFrame ob-

ject (see package "sp") integrated with fit.points,GWR coefficient estimates, y value,predicted values, coefficient standard errors and t-values in its "data" slot.

CV a data vector consisting of the cross-validation data

arguments passed through (unused)

### Note

Note that this function calibrates a Generalised GWR model via an approximating algorithm, which is different from the back-fitting algorithm used in the GWR4 software by Tomoki Nakaya.

### Author(s)

Binbin Lu <binbinlu@whu.edu.cn>

# References

Nakaya, T., A. S. Fotheringham, C. Brunsdon & M. Charlton (2005) Geographically weighted Poisson regression for disease association mapping. Statistics in Medicine, 24, 2695-2717.

Nakaya, T., M. Charlton, S. Fotheringham & C. Brunsdon. 2009. How to use SGWRWIN (GWR4.0). Maynooth, Ireland: National Centre for Geocomputation.

Fotheringham S, Brunsdon, C, and Charlton, M (2002), Geographically Weighted Regression: The Analysis of Spatially Varying Relationships, Chichester: Wiley.

ggwr.cv 19

### **Examples**

ggwr.cv

Cross-validation score for a specified bandwidth for generalised GWR

# **Description**

This function finds the cross-validation score for a specified bandwidth for generalised GWR. It can be used to construct the bandwidth function across all possible bandwidths and compared to that found automatically.

### Usage

| bw       | bandwidth used in the weighting function; fixed (distance) or adaptive bandwidth(number of nearest neighbours)                                                                                                    |
|----------|----------------------------------------------------------------------------------------------------|
| X        | a numeric matrix of the independent data with an extra column of "ones" for the 1st column                                                                                                    |
| Υ        | a column vector of the dependent data                                                                                                    |
| family   | a description of the error distribution and link function to be used in the model, which can be specified by "poisson" or "binomial"                                                                                          |
| kernel   | function chosen as follows:                                                                                                    |
|          | gaussian: $wgt = exp(5*(vdist/bw)^2);$                                                                                                    |
|          | exponential: wgt = exp(-vdist/bw);                                                                                                    |
|          | bisquare: $wgt = (1-(vdist/bw)^2)^2$ if $vdist < bw$ , $wgt=0$ otherwise;                                                                                                    |
|          | tricube: $wgt = (1-(vdist/bw)^3)^3$ if $vdist < bw$ , $wgt=0$ otherwise;                                                                                                    |
|          | boxcar: wgt=1 if dist < bw, wgt=0 otherwise                                                                                                    |
| adaptive | if TRUE calculate an adaptive kernel where the bandwidth (bw) corresponds to<br>the number of nearest neighbours (i.e. adaptive distance); default is FALSE,<br>where a fixed kernel is found (bandwidth is a fixed distance) |
| dp.locat | a two-column numeric array of observation coordinates                                                                                                    |

20 ggwr.cv.contrib

| р | the power of the Minkowski distance, default is 2, i.e. the Euclidean distance |
|---|--------------------------------------------------------------------------------|
|   | -                                                                              |

theta an angle in radians to rotate the coordinate system, default is 0

longlat if TRUE, great circle distances will be calculated

dMat a pre-specified distance matrix, it can be calculated by the function gw.dist

#### Value

CV. score cross-validation score

### Author(s)

Binbin Lu <binbinlu@whu.edu.cn>

GWR model

# Description

This function finds the individual cross-validation score at each observation location, for a generalised GWR model, for a specified bandwidth. These data can be mapped to detect unusually high or low cross-validations scores.

# Usage

# **Arguments**

| bw     | bandwidth used in the weighting function; fixed (distance) or adaptive bandwidth(number of nearest neighbours)                                                                  |
|--------|----------------------------------------------------------------------------------------------------|
| Χ      | a numeric matrix of the independent data with an extra column of "ones" for the 1st column                                                                                      |
| Υ      | a column vector of the dependent data                                                                                                    |
| family | a description of the error distribution and link function to be used in the model, which can be specified by "poisson" or "binomial"                                            |
| kernel | function chosen as follows:<br>gaussian: wgt = exp(5*(vdist/bw)^2);<br>exponential: wgt = exp(-vdist/bw);<br>bisquare: wgt = (1-(vdist/bw)^2)^2 if vdist < bw, wgt=0 otherwise; |

bisquare:  $wgt = (1-(vdist/bw)^2)^2$  if vdist < bw, wgt=0 otherwise; tricube:  $wgt = (1-(vdist/bw)^3)^3$  if vdist < bw, wgt=0 otherwise;

boxcar: wgt=1 if dist < bw, wgt=0 otherwise

gtwr 21

| adaptive | if TRUE calculate an adaptive kernel where the bandwidth (bw) corresponds to the number of nearest neighbours (i.e. adaptive distance); default is FALSE, where a fixed kernel is found (bandwidth is a fixed distance) |
|----------|----------------------------------------------------------------------------------------------------|
| dp.locat | a two-column numeric array of observation coordinates                                                                                                    |
| p        | the power of the Minkowski distance, default is 2, i.e. the Euclidean distance                                                                                                    |
| theta    | an angle in radians to rotate the coordinate system, default is 0                                                                                                    |
| longlat  | if TRUE, great circle distances will be calculated                                                                                                    |
| dMat     | a pre-specified distance matrix, it can be calculated by the function gw.dist                                                                                                    |
|          |                                                                                                    |

# Value

CV a data vector consisting of squared residuals, whose sum is the cross-validation

score for the specified bandwidth

### Author(s)

Binbin Lu <br/> <br/>binbinlu@whu.edu.cn>

| gtwr | Geographically and Temporally Weighted Regression |
|------|---------------------------------------------------|
|      |                                                   |

# Description

A function for calibrating a Geographically and Temporally Weighted Regression (GTWR) model.

# Usage

|                   | formula | Regression model formula of a formula object                                                                                                    |
|-------------------|---------|----------------------------------------------------------------------------------------------------|
|                   | data    | a Spatial*DataFrame, i.e. SpatialPointsDataFrame or SpatialPolygonsDataFrame as defined in package ${\bf sp}$                                                                              |
| regression.points |         |                                                                                                    |
|                   |         | a Spatial*DataFrame object, i.e. SpatialPointsDataFrame or SpatialPolygons-DataFrame as defined in package <b>sp</b> ; Note that no diagnostic information will returned if it is assigned |
|                   | obs.tv  | a vector of time tags for each observation, which could be numeric or of $\ensuremath{POSIXIt}$ class                                                                                      |
|                   | reg.tv  | a vector of time tags for each regression location, which could be numeric or of POSIXlt class                                                                                             |

22 gtwr

st.bw spatio-temporal bandwidth used in the weighting function, possibly calculated

by bw.gwr;fixed (distance) or adaptive bandwidth(number of nearest neighbours)

kernel function chosen as follows:

gaussian:  $wgt = exp(-.5*(vdist/bw)^2)$ ; exponential: wgt = exp(-vdist/bw);

bisquare:  $wgt = (1-(vdist/bw)^2)^2$  if vdist < bw, wgt=0 otherwise; tricube:  $wgt = (1-(vdist/bw)^3)^3$  if vdist < bw, wgt=0 otherwise;

boxcar: wgt=1 if dist < bw, wgt=0 otherwise

adaptive if TRUE calculate an adaptive kernel where the bandwidth (bw) corresponds to

the number of nearest neighbours (i.e. adaptive distance); default is FALSE,

where a fixed kernel is found (bandwidth is a fixed distance)

p the power of the Minkowski distance, default is 2, i.e. the Euclidean distance

theta an angle in radians to rotate the coordinate system, default is 0

longlat if TRUE, great circle distances will be calculated

lamda an parameter between 0 and 1 for calculating spatio-temporal distance

t.units character string to define time unit

ksi an parameter between 0 and PI for calculating spatio-temporal distance, see de-

tails in Wu et al. (2014)

st.dMat a pre-specified spatio-temporal distance matrix

#### Value

A list of class "gtwrm":

GTW. arguments a list class object including the model fitting parameters for generating the report

file

GTW. diagnostic a list class object including the diagnostic information of the model fitting

1m an object of class inheriting from "lm", see lm.

SDF a SpatialPointsDataFrame (may be gridded) or SpatialPolygonsDataFrame ob-

ject (see package "sp") integrated with fit.points, GTWR coefficient estimates, y value, predicted values, coefficient standard errors and t-values in its "data" slot.

varue, predicted varues, coefficient standard errors and t-v

timings starting and ending time.
this.call the function call used.

#### Note

The function implements GTWR model proposed by Huang et al. (2010) and Wu et al. (2014).

#### Author(s)

Binbin Lu <br/> <br/>binbinlu@whu.edu.cn>

gw.dist 23

### References

Huang, B., Wu, B., & Barry, M. (2010). Geographically and temporally weighted regression for modeling spatio-temporal variation in house prices. International Journal of Geographical Information Science, 24, 383-401.

Wu, B., Li, R., & Huang, B. (2014). A geographically and temporally weighted autoregressive model with application to housing prices. International Journal of Geographical Information Science, 28, 1186-1204.

Fotheringham, A. S., Crespo, R., & Yao, J. (2015). Geographical and Temporal Weighted Regression (GTWR). Geographical Analysis, 47, 431-452.

gw.dist

Distance matrix calculation

# **Description**

Calculate a distance vector(matrix) between any GW model calibration point(s) and the data points.

### Usage

```
gw.dist(dp.locat, rp.locat, focus=0, p=2, theta=0, longlat=F)
```

#### **Arguments**

| dp.locat | a numeric matrix of two columns giving the coordinates of the data points                                                                                                    |
|----------|----------------------------------------------------------------------------------------------------|
| rp.locat | a numeric matrix of two columns giving the coordinates of the GW model calibration points                                                                                                    |
| focus    | an integer, indexing to the current GW model point, if focus=0, all the distances between all the GW model calibration points and data points will be calculated and a distance matrix will be returned; if 0 <focus<length(rp.locat), 'focus'th="" a="" and="" be="" between="" calculated="" data="" distance="" distances="" gw="" model="" points="" returned<="" td="" the="" then="" vector="" will=""></focus<length(rp.locat),> |
| p        | the power of the Minkowski distance, default is 2, i.e. the Euclidean distance                                                                                                    |
| theta    | an angle in radians to rotate the coordinate system, default is 0                                                                                                    |
| longlat  | if TRUE, great circle distances will be calculated                                                                                                    |

### Value

Returns a numeric distance matrix or vector; matrix with its rows corresponding to the observations and its columns corresponds to the GW model calibration points.

# Author(s)

Binbin Lu <br/> <br/> binbinlu@whu.edu.cn>

24 gw.pcplot

### See Also

dist in stats

# **Examples**

```
dp<-cbind(sample(100), sample(100))</pre>
rp<-cbind(sample(10),sample(10))</pre>
#Euclidean distance metric is used.
dist.v1<-gw.dist(dp.locat=dp, focus=5, p=2, theta=0, longlat=FALSE)
#Manhattan distance metric is used.
#The coordinate system is rotated by an angle 0.5 in radian.
dist.v2<-gw.dist(dp.locat=dp, focus=5, p=1, theta=0.5)</pre>
#Great Circle distance metric is used.
dist.v3<-gw.dist(dp.locat=dp, focus=5, longlat=TRUE)</pre>
#A generalized Minkowski distance metric is used with p= 0.75 .
#The coordinate system is rotated by an angle 0.8 in radian.
dist.v4<-gw.dist(dp.locat=dp,rp.locat=rp, focus=5, p=0.75,theta=0.8)
#matrix is calculated
#Euclidean distance metric is used.
dist.m1<-gw.dist(dp.locat=dp, p=2, theta=0, longlat=FALSE)</pre>
#Manhattan distance metric is used.
#The coordinate system is rotated by an angle 0.5 in radian.
dist.m2<-gw.dist(dp.locat=dp, p=1, theta=0.5)</pre>
#Great Circle distance metric is used.
#dist.m3<-gw.dist(dp.locat=dp, longlat=TRUE)</pre>
#A generalized Minkowski distance metric is used with p= 0.75 .
#The coordinate system is rotated by an angle 0.8 in radian.
dist.m4<-gw.dist(dp.locat=dp,rp.locat=rp, p=0.75,theta=0.8)</pre>
```

gw.pcplot

Geographically weighted parallel coordinate plot for investigating multivariate data sets

#### **Description**

This function provides a geographically weighted parallel coordinate plot for locally investigating a multivariate data set. It has an option that weights the lines of the plot with increasing levels of transparency, according to their observation's distance from a specified focal/observation point.

# Usage

gw.weight 25

# **Arguments**

| data     | a Spatial*DataFrame, i.e. SpatialPointsDataFrame or SpatialPolygonsDataFrame as defined in package ${\bf sp}$                                                                                                    |
|----------|----------------------------------------------------------------------------------------------------|
| vars     | a vector of variable names to be evaluated                                                                                                    |
| focus    | an integer, indexing to the observation point                                                                                                    |
| bw       | bandwidth used in the weighting function; fixed (distance) or adaptive bandwidth(number of nearest neighbours)                                                                                                    |
| adaptive | if TRUE calculate an adaptive kernel where the bandwidth (bw) corresponds to the number of nearest neighbours (i.e. adaptive distance); default is FALSE, where a fixed kernel is found (bandwidth is a fixed distance) |
| ylim     | the y limits of the plot                                                                                                    |
| ylab     | a label for the y axis                                                                                                    |
| fixtrans | if TRUE, the transparency of the neighbouring observation plot lines increases with distance; If FALSE a standard (non-spatial) parallel coordinate plot is returned.                                                   |
| p        | the power of the Minkowski distance, default is 2, i.e. the Euclidean distance                                                                                                    |
| theta    | an angle in radians to rotate the coordinate system, default is 0                                                                                                    |
| longlat  | if TRUE, great circle distances will be calculated                                                                                                    |
| dMat     | a pre-specified distance matrix, it can be calculated by the function gw.dist                                                                                                    |
|          | other graphical parameters, (see par)                                                                                                    |
|          |                                                                                                    |

# Author(s)

Binbin Lu <br/> <br/>binbinlu@whu.edu.cn>

### References

Harris P, Brunsdon C, Charlton M, Juggins S, Clarke A (2014) Multivariate spatial outlier detection using robust geographically weighted methods. Mathematical Geosciences 46(1) 1-31

Harris P, Clarke A, Juggins S, Brunsdon C, Charlton M (2015) Enhancements to a geographically weighted principal components analysis in the context of an application to an environmental data set. Geographical Analysis 47: 146-172

| gw.weight | Weight matrix calculation |  |
|-----------|---------------------------|--|
|-----------|---------------------------|--|

# **Description**

Calculate a weight vector(matrix) from a distance vector(matrix).

# Usage

```
gw.weight(vdist,bw,kernel,adaptive=FALSE)
```

26 gwda

### **Arguments**

vdist a distance matrix or vector

bw bandwidth used in the weighting function, possibly calculated by bw.gwr;fixed

(distance) or adaptive bandwidth(number of nearest neighbours)

kernel function chosen as follows:

gaussian: wgt = exp(-.5\*(vdist/bw)^2); exponential: wgt = exp(-vdist/bw);

bisquare:  $wgt = (1-(vdist/bw)^2)^2$  if vdist < bw, wgt=0 otherwise; tricube:  $wgt = (1-(vdist/bw)^3)^3$  if vdist < bw, wgt=0 otherwise;

boxcar: wgt=1 if dist < bw, wgt=0 otherwise

adaptive if TRUE calculate an adaptive kernel where the bandwidth (bw) corresponds to

the number of nearest neighbours (i.e. adaptive distance); default is FALSE,

where a fixed kernel is found (bandwidth is a fixed distance)

### Value

Returns a numeric weight matrix or vector; matrix with its rows corresponding to the observations and its columns corresponds to the GW model calibration points.

### Note

The gaussian and exponential kernel functions are continuous and valued in the interval [0,1]; while bisquare, tricube and boxcar kernel functions are discontinuous and valued in the interval [0,1]. Notably, the upper limit of the bandwidth is exactly the number of observations when the adaptive kernel is used. In this function, the adaptive bandwidth will be specified as the number of observations even though a larger number is assigned. The function will be the same as a global application function (i.e. all weights are 1) when the adaptive bandwidth is equal to or larger than the number of observations when using the boxcar kernel function.

# Author(s)

Binbin Lu <binbinlu@whu.edu.cn>

gwda GW Discriminant Analysis

# Description

This function implements GW discriminant analysis.

gwda 27

### Usage

# Arguments

formula Model formula of a formula object
data a Spatial\*DataFrame for training, i.e. SpatialPointsDataFrame or SpatialPoly-

gonsDataFrame as defined in package sp

predict.data a Spatial\*DataFrame object for prediction, i.e. SpatialPointsDataFrame or Spa-

tialPolygonsDataFrame as defined in package sp; if it is not given, the traing

data will be predicted using leave-one-out cross-validation.

validation If TRUE, the results from the prediction will be validated and the correct pro-

portion will be calculated.

COV.gw if true, localised variance-covariance matrix is used for GW discriminant analy-

sis; otherwise, global variance-covariance matrix is used

mean.gw if true, localised mean is used for GW discriminant analysis; otherwise, global

mean is used

prior.gw if true, localised prior probability is used for GW discriminant analysis; other-

wise, fixed prior probability is used

prior a vector of given prior probability

wqda if TRUE, weighted quadratic discriminant analysis will be applied; otherwise

weighted linear discriminant analysis will be applied

kernel function chosen as follows:

gaussian:  $wgt = exp(-.5*(vdist/bw)^2)$ ; exponential: wgt = exp(-vdist/bw);

bisquare:  $wgt = (1-(vdist/bw)^2)^2$  if vdist < bw, wgt=0 otherwise; tricube:  $wgt = (1-(vdist/bw)^3)^3$  if vdist < bw, wgt=0 otherwise;

boxcar: wgt=1 if dist < bw, wgt=0 otherwise

adaptive if TRUE calculate an adaptive kernel where the bandwidth corresponds to the

number of nearest neighbours (i.e. adaptive distance); default is FALSE, where

a fixed kernel is found (bandwidth is a fixed distance)

bw bandwidth used in the weighting function, possibly calculated by bw.gwpca; fixed

(distance) or adaptive bandwidth(number of nearest neighbours)

the power of the Minkowski distance, default is 2, i.e. the Euclidean distance

theta an angle in radians to rotate the coordinate system, default is 0

longlat if TRUE, great circle distances will be calculated

dMat a pre-specified distance matrix, it can be calculated by the function gw.dist

x an object of class "gwda"

... arguments passed through (unused)

28 gwpca

### Value

```
A class of object "gwda"
```

### Author(s)

Binbin Lu <binbinlu@whu.edu.cn>

### References

Brunsdon, C, Fotheringham S, and Charlton, M (2007), Geographically Weighted Discriminant Analysis, Geographical Analysis 39:376-396

Lu B, Harris P, Charlton M, Brunsdon C (2014) The GWmodel R Package: further topics for exploring Spatial Heterogeneity using Geographically Weighted Models. Geo-spatial Information Science 17(2): 85-101

gwpca GWPCA

# Description

This function implements basic or robust GWPCA.

plied

# Usage

| data   | a Spatial*DataFrame, i.e. SpatialPointsDataFrame or SpatialPolygonsDataFrame as defined in package <b>sp</b>                                                                       |
|--------|----------------------------------------------------------------------------------------------------|
| elocat | a two-column numeric array or Spatial*DataFrame object for providing evaluation locations, i.e. SpatialPointsDataFrame or SpatialPolygonsDataFrame as defined in package <b>sp</b> |
| vars   | a vector of variable names to be evaluated                                                                                                    |
| k      | the number of retained components; k must be less than the number of variables                                                                                                    |
| robust | if TRUE, robust GWPCA will be applied; otherwise basic GWPCA will be ap-                                                                                                    |

gwpca 29

kernel function chosen as follows:

gaussian: wgt = exp(-.5\*(vdist/bw)^2); exponential: wgt = exp(-vdist/bw);

bisquare:  $wgt = (1-(vdist/bw)^2)^2$  if vdist < bw, wgt=0 otherwise; tricube:  $wgt = (1-(vdist/bw)^3)^3$  if vdist < bw, wgt=0 otherwise;

boxcar: wgt=1 if dist < bw, wgt=0 otherwise

adaptive if TRUE calculate an adaptive kernel where the bandwidth corresponds to the

number of nearest neighbours (i.e. adaptive distance); default is FALSE, where

a fixed kernel is found (bandwidth is a fixed distance)

bw bandwidth used in the weighting function, possibly calculated by bw.gwpca;fixed

(distance) or adaptive bandwidth(number of nearest neighbours)

p the power of the Minkowski distance, default is 2, i.e. the Euclidean distance

theta an angle in radians to rotate the coordinate system, default is 0

longlat if TRUE, great circle distances will be calculated

cv If TRUE, cross-validation data will be found that are used to calculate the cross-

validation score for the specified bandwidth.

scores if scores = TRUE, the scores of the supplied data on the principal components

will be calculated.

dMat a pre-specified distance matrix, it can be calculated by the function gw. dist

x an object of class "gwpca", returned by the function gwpca

... arguments passed through (unused)

#### Value

A list of class "gwpca":

GW. arguments a list class object including the model fitting parameters for generating the report

file

pca an object of class inheriting from "princomp", see princomp.

loadings the localised loadings

SDF a SpatialPointsDataFrame (may be gridded) or SpatialPolygonsDataFrame ob-

ject (see package "sp") integrated with local proportions of variance for each principle components, cumulative proportion and winning variable for the 1st

principle component in its "data" slot.

gwpca.scores the localised scores of the supplied data on the principal components

var The local amount of variance accounted for by each component

CV Vector of cross-validation data

timings starting and ending time.

### Author(s)

Binbin Lu <br/>
<br/>binbinlu@whu.edu.cn>

30 gwpca

#### References

Fotheringham S, Brunsdon, C, and Charlton, M (2002), Geographically Weighted Regression: The Analysis of Spatially Varying Relationships, Chichester: Wiley.

Harris P, Brunsdon C, Charlton M (2011) Geographically weighted principal components analysis. International Journal of Geographical Information Science 25:1717-1736

Harris P, Brunsdon C, Charlton M, Juggins S, Clarke A (2014) Multivariate spatial outlier detection using robust geographically weighted methods. Mathematical Geosciences 46(1) 1-31

Harris P, Clarke A, Juggins S, Brunsdon C, Charlton M (2014) Geographically weighted methods and their use in network re-designs for environmental monitoring. Stochastic Environmental Research and Risk Assessment 28: 1869-1887

Harris P, Clarke A, Juggins S, Brunsdon C, Charlton M (2015) Enhancements to a geographically weighted principal components analysis in the context of an application to an environmental data set. Geographical Analysis 47: 146-172

### **Examples**

```
if(require("mvoutlier") && require("RColorBrewer"))
{
 data(bsstop)
 Data.1 <- bsstop[, 1:14]</pre>
 colnames(Data.1)
 Data.1.scaled <- scale(as.matrix(Data.1[5:14])) # standardised data...</pre>
 rownames(Data.1.scaled) <- Data.1[, 1]</pre>
 #compute principal components:
 pca <- princomp(Data.1.scaled, cor = FALSE, scores = TRUE)</pre>
 # use covariance matrix to match the following...
 pca$loadings
 data(bss.background)
 backdrop <- function()</pre>
   plot(bss.background, asp = 1, type = "l", xaxt = "n", yaxt = "n",
   xlab = "", ylab = "", bty = "n", col = "grey")
 pc1 <- pca$scores[, 1]</pre>
 backdrop()
 points(Data.1$XC00[pc1 > 0], Data.1$YC00[pc1 > 0], pch = 16, col = "blue")
 points(Data.1$XC00[pc1 < 0], Data.1$YC00[pc1 < 0], pch = 16, col = "red")</pre>
 #Geographically Weighted PCA and mapping the local loadings
 # Coordinates of the sites
 Coords1 <- as.matrix(cbind(Data.1$XCOO,Data.1$YCOO))</pre>
 d1s <- SpatialPointsDataFrame(Coords1, as.data.frame(Data.1.scaled))</pre>
 pca.gw <- gwpca(d1s,vars=colnames(d1s@data),bw=1000000,k=10)</pre>
 local.loadings <- pca.gw$loadings[, , 1]</pre>
 # Mapping the winning variable with the highest absolute loading
 # note first component only - would need to explore all components..
 lead.item <- colnames(local.loadings)[max.col(abs(local.loadings))]</pre>
 df1p = SpatialPointsDataFrame(Coords1, data.frame(lead = lead.item))
 backdrop()
```

```
colour <- brewer.pal(8, "Dark2")[match(df1p$lead, unique(df1p$lead))]</pre>
 plot(df1p, pch = 18, col = colour, add = TRUE)
 legend("topleft", as.character(unique(df1p$lead)), pch = 18, col =
      brewer.pal(8, "Dark2"))
 backdrop()
 #Glyph plots give a view of all the local loadings together
 glyph.plot(local.loadings, Coords1, add = TRUE)
 #it is not immediately clear how to interpret the glyphs fully,
 #so inter-actively identify the full loading information using:
 check.components(local.loadings, Coords1)
 # GWPCA with an optimal bandwidth
 bw.choice <- bw.gwpca(d1s,vars=colnames(d1s@data),k=2)</pre>
 pca.gw.auto <- gwpca(d1s,vars=colnames(d1s@data),bw=bw.choice,k=2)</pre>
 # note first component only - would need to explore all components..
 local.loadings <- pca.gw.auto$loadings[, , 1]</pre>
 lead.item <- colnames(local.loadings)[max.col(abs(local.loadings))]</pre>
 df1p = SpatialPointsDataFrame(Coords1, data.frame(lead = lead.item))
 backdrop()
 colour <- brewer.pal(8, "Dark2")[match(df1p$lead, unique(df1p$lead))]</pre>
 plot(df1p, pch = 18, col = colour, add = TRUE)
 legend("topleft", as.character(unique(df1p$lead)), pch = 18,
 col = brewer.pal(8, "Dark2"))
 # GWPCPLOT for investigating the raw multivariate data
 gw.pcplot(d1s, vars=colnames(d1s@data),focus=359, bw = bw.choice)
## End(Not run)
```

gwpca.check.components

Interaction tool with the GWPCA glyph map

### **Description**

}

The function interacts with the multivariate glyph plot of GWPCA loadings.

### Usage

```
gwpca.check.components(ld,loc)
```

| ld  | GWPCA loadings returned by gwpca                       |
|-----|--------------------------------------------------------|
| loc | a 2-column numeric array of GWPCA evaluation locations |

32 gwpca.cv

# Note

The function "check.components" (in the early versions of GWmodel) has been renamed as "gw-pca.check.components", while the old name is still kept valid.

# Author(s)

Binbin Lu <br/>
<br/>binbinlu@whu.edu.cn>

### See Also

gwpca.glyph.plot

gwpca.cv

Cross-validation score for a specified bandwidth for GWPCA

# Description

This function finds the cross-validation score for a specified bandwidth for basic or robust GWPCA. It can be used to construct the bandwidth function across all possible bandwidths and compared to that found automatically.

# Usage

| _        |                                                                                                    |
|----------|----------------------------------------------------------------------------------------------------|
| bw       | bandwidth used in the weighting function; fixed (distance) or adaptive bandwidth(number of nearest neighbours)                                                                                                    |
| x        | the variable matrix                                                                                                    |
| loc      | a two-column numeric array of observation coordinates                                                                                                    |
| k        | the number of retained components; k must be less than the number of variables                                                                                                    |
| robust   | if TRUE, robust GWPCA will be applied; otherwise basic GWPCA will be applied                                                                                                    |
| kernel   | function chosen as follows:                                                                                                    |
|          | gaussian: $wgt = exp(5*(vdist/bw)^2);$                                                                                                    |
|          | exponential: wgt = exp(-vdist/bw);                                                                                                    |
|          | bisquare: $wgt = (1-(vdist/bw)^2)^2$ if $vdist < bw$ , $wgt=0$ otherwise;                                                                                                    |
|          | tricube: $wgt = (1-(vdist/bw)^3)^3$ if $vdist < bw$ , $wgt=0$ otherwise;                                                                                                    |
|          | boxcar: wgt=1 if dist < bw, wgt=0 otherwise                                                                                                    |
| adaptive | if TRUE calculate an adaptive kernel where the bandwidth (bw) corresponds to<br>the number of nearest neighbours (i.e. adaptive distance); default is FALSE,<br>where a fixed kernel is found (bandwidth is a fixed distance) |

gwpca.cv.contrib 33

p the power of the Minkowski distance, default is 2, i.e. the Euclidean distance

theta an angle in radians to rotate the coordinate system, default is 0

longlat if TRUE, great circle distances will be calculated

dMat a pre-specified distance matrix, it can be calculated by the function gw.dist

#### Value

CV. score cross-validation score

### Author(s)

Binbin Lu <br/> <br/>binbinlu@whu.edu.cn>

gwpca.cv.contrib

Cross-validation data at each observation location for a GWPCA

# **Description**

This function finds the individual cross-validation score at each observation location, for a GWPCA model, for a specified bandwidth. These data can be mapped to detect unusually high or low cross-validations scores.

#### **Usage**

# **Arguments**

| V | the | variable | matrix |
|---|-----|----------|--------|
| X | uic | variable | mauna  |

loc a two-column numeric array of observation coordinates

bw bandwidth used in the weighting function; fixed (distance) or adaptive band-

width(number of nearest neighbours)

the number of retained components; k must be less than the number of variables

robust if TRUE, robust GWPCA will be applied; otherwise basic GWPCA will be ap-

plied

kernel function chosen as follows:

gaussian: wgt = exp(-.5\*(vdist/bw)^2); exponential: wgt = exp(-vdist/bw);

bisquare:  $wgt = (1-(vdist/bw)^2)^2$  if vdist < bw, wgt=0 otherwise; tricube:  $wgt = (1-(vdist/bw)^3)^3$  if vdist < bw, wgt=0 otherwise;

boxcar: wgt=1 if dist < bw, wgt=0 otherwise

adaptive if TRUE calculate an adaptive kernel where the bandwidth (bw) corresponds to

the number of nearest neighbours (i.e. adaptive distance); default is FALSE,

where a fixed kernel is found (bandwidth is a fixed distance)

34 gwpca.glyph.plot

| p the power of the Minkowski distance, default is 2, i.e. the Euclidean distance | e |
|----------------------------------------------------------------------------------|---|
|----------------------------------------------------------------------------------|---|

theta an angle in radians to rotate the coordinate system, default is 0

longlat if TRUE, great circle distances will be calculated

dMat a pre-specified distance matrix, it can be calculated by the function gw.dist

### Value

CV a data vector consisting of squared residuals, whose sum is the cross-validation

score for the specified bandwidth (bw) and component (k).

### Author(s)

Binbin Lu <binbinlu@whu.edu.cn>

| gwpca.glypn.plot Munivariate glypn plots of GwPCA loadings | gwpca.glyph.plot | Multivariate glyph plots of GWPCA loadings |  |
|------------------------------------------------------------|------------------|--------------------------------------------|--|
|------------------------------------------------------------|------------------|--------------------------------------------|--|

# Description

This function provides a multivariate glyph plot of GWPCA loadings at each output location.

# Usage

```
gwpca.glyph.plot(ld,loc, r1=50, add=FALSE,alpha=1,sep.contrasts=FALSE)
```

# **Arguments**

| ld            | GWPCA loadings returned by gwpca                                                                                |
|---------------|----------------------------------------------------------------------------------------------------|
| loc           | a two-column numeric array for providing evaluation locations of GWPCA calibration                              |
| r1            | argument for the size of the glyphs, default is 50; glyphs get larger as r1 is reduced                          |
| add           | if TRUE, add the plot to the existing window.                                                                   |
| alpha         | the level of transparency of glyph from function $rgb()$ and ranges from 0 to max (fully transparent to opaque) |
| sep.contrasts | allows different types of glyphs and relates to whether absolute loadings are used (TRUE) or not                |

#### Note

The function "glyph.plot" (in the early versions of GWmodel) has been renamed as "gwpca.glyph.plot", while the old name is still kept valid.

# Author(s)

Binbin Lu <br/> <br/>binbinlu@whu.edu.cn>

gwpca.montecarlo.1 35

### References

Harris P, Brunsdon C, Charlton M (2011) Geographically weighted principal components analysis. International Journal of Geographical Information Science 25:1717-1736

 ${\it gwpca.montecarlo.1} \qquad {\it Monte~Carlo~(randomisation)~test~for~significance~of~GWPCA~eigenvalue~variability~for~the~first~component~only~-~option~1}$ 

# Description

This function implements a Monte Carlo (randomisation) test for a basic or robust GW PCA with the bandwidth pre-specified and constant. The test evaluates whether the GW eigenvalues vary significantly across space for the first component only.

### Usage

```
gwpca.montecarlo.1(data, bw, vars, k = 2, nsims=99,robust = FALSE, kernel = "bisquare", adaptive = FALSE, p = 2, theta = 0, longlat = F, dMat) ## S3 method for class 'mcsims' plot(x, sname="SD of local eigenvalues from randomisations", ...)
```

| data     | a Spatial*DataFrame, i.e. SpatialPointsDataFrame or SpatialPolygonsDataFrame as defined in package <b>sp</b>                                                                                                    |
|----------|----------------------------------------------------------------------------------------------------|
| bw       | bandwidth used in the weighting function, possibly calculated by bw.gwpca;fixed (distance) or adaptive bandwidth(number of nearest neighbours)                                                                                                    |
| vars     | a vector of variable names to be evaluated                                                                                                    |
| k        | the number of retained components; k must be less than the number of variables                                                                                                    |
| nsims    | the number of simulations for MontCarlo test                                                                                                    |
| robust   | if TRUE, robust GWPCA will be applied; otherwise basic GWPCA will be applied                                                                                                    |
| kernel   | function chosen as follows: gaussian: wgt = exp(5*(vdist/bw)^2); exponential: wgt = exp(-vdist/bw); bisquare: wgt = (1-(vdist/bw)^2)^2 if vdist < bw, wgt=0 otherwise; tricube: wgt = (1-(vdist/bw)^3)^3 if vdist < bw, wgt=0 otherwise; boxcar: wgt=1 if dist < bw, wgt=0 otherwise |
| adaptive | if TRUE calculate an adaptive kernel where the bandwidth (bw) corresponds to the number of nearest neighbours (i.e. adaptive distance); default is FALSE, where a fixed kernel is found (bandwidth is a fixed distance)                                                              |
| р        | the power of the Minkowski distance, default is 2, i.e. the Euclidean distance                                                                                                    |
| theta    | an angle in radians to rotate the coordinate system, default is 0                                                                                                    |
|          |                                                                                                    |

36 gwpca.montecarlo.1

| longlat | if TRUE, great circle distances will be calculated                                             |
|---------|------------------------------------------------------------------------------------------------|
| dMat    | a pre-specified distance matrix, it can be calculated by the function gw.dist                  |
| X       | an object of class "mcsims", returned by the function gwpca.montecarlo.1 or gwpca.montecarlo.2 |
| sname   | the label for the observed value on the plot                                                   |
|         | arguments passed through (unused)                                                              |

#### Value

## A list of components:

actual the observed standard deviations (SD) of eigenvalues

a vector of the simulated SDs of eigenvalues

#### Note

sims

The function "montecarlo.gwpca.1" (in the early versions of GWmodel) has been renamed as "gwpca.montecarlo.1", while the old name is still kept valid.

### Author(s)

Binbin Lu <binbinlu@whu.edu.cn>

### References

Harris P, Brunsdon C, Charlton M (2011) Geographically weighted principal components analysis. International Journal of Geographical Information Science 25:1717-1736

## **Examples**

```
## Not run:
data(DubVoter)
DM<-gw.dist(dp.locat=coordinates(Dub.voter))
gmc.res<-gwpca.montecarlo.1(data=Dub.voter, vars=c("DiffAdd", "LARent",
"SC1", "Unempl", "LowEduc"), bw=20,dMat=DM,adaptive=TRUE)
gmc.res
plot(gmc.res)
## End(Not run)</pre>
```

gwpca.montecarlo.2 37

| gwpca.montecarlo.2 | Monte Carlo (randomisation) test for significance of GWPCA eigenvalue variability for the first component only - option 2 |
|--------------------|----------------------------------------------------------------------------------------------------|
|--------------------|----------------------------------------------------------------------------------------------------|

## Description

This function implements a Monte Carlo (randomisation) test for a basic or robust GW PCA with the bandwidth automatically re-selected via the cross-validation approach. The test evaluates whether the GW eigenvalues vary significantly across space for the first component only.

## Usage

```
gwpca.montecarlo.2(data, vars, k = 2, nsims=99,robust = FALSE, kernel = "bisquare", adaptive = FALSE, p = 2, theta = 0, longlat = F, dMat)
```

## Arguments

| data     | a Spatial*DataFrame, i.e. SpatialPointsDataFrame or SpatialPolygonsDataFrame as defined in package ${\bf sp}$                                                                                                    |
|----------|----------------------------------------------------------------------------------------------------|
| vars     | a vector of variable names to be evaluated                                                                                                    |
| k        | the number of retained components; k must be less than the number of variables                                                                                                    |
| nsims    | the number of simulations for MontCarlo test                                                                                                    |
| robust   | if TRUE, robust GWPCA will be applied; otherwise basic GWPCA will be applied                                                                                                    |
| kernel   | function chosen as follows:                                                                                                    |
|          | gaussian: $wgt = exp(5*(vdist/bw)^2);$                                                                                                    |
|          | exponential: wgt = exp(-vdist/bw);                                                                                                    |
|          | bisquare: $wgt = (1-(vdist/bw)^2)^2$ if $vdist < bw$ , $wgt=0$ otherwise;                                                                                                    |
|          | tricube: $wgt = (1-(vdist/bw)^3)^3$ if $vdist < bw$ , $wgt=0$ otherwise;                                                                                                    |
|          | boxcar: wgt=1 if dist < bw, wgt=0 otherwise                                                                                                    |
| adaptive | if TRUE calculate an adaptive kernel where the bandwidth (bw) corresponds to<br>the number of nearest neighbours (i.e. adaptive distance); default is FALSE,<br>where a fixed kernel is found (bandwidth is a fixed distance) |
| p        | the power of the Minkowski distance, default is 2, i.e. the Euclidean distance                                                                                                    |
| theta    | an angle in radians to rotate the coordinate system, default is 0                                                                                                    |
| longlat  | if TRUE, great circle distances will be calculated                                                                                                    |
| dMat     | a pre-specified distance matrix, it can be calculated by the function gw.dist                                                                                                    |
|          |                                                                                                    |

## Value

## A list of components:

| actual | the observed standard deviations (SD) of eigenvalues |
|--------|------------------------------------------------------|
| sims   | a vector of the simulated SDs of eigenvalues         |

38 gwr.basic

#### Note

The function "montecarlo.gwpca.2" (in the early versions of GWmodel) has been renamed as "gwpca.montecarlo.2", while the old name is still kept valid.

#### Author(s)

Binbin Lu <br/> <br/>binbinlu@whu.edu.cn>

#### References

Harris P, Brunsdon C, Charlton M (2011) Geographically weighted principal components analysis. International Journal of Geographical Information Science 25:1717-1736

## Examples

```
## Not run:
data(DubVoter)
DM<-gw.dist(dp.locat=coordinates(Dub.voter))
gmc.res.autow<-gwpca.montecarlo.2(data=Dub.voter, vars=c("DiffAdd", "LARent",
"SC1", "Unempl", "LowEduc"), dMat=DM,adaptive=TRUE)
gmc.res.autow
plot.mcsims(gmc.res.autow)
## End(Not run)</pre>
```

gwr.basic

Basic GWR model

#### **Description**

This function implements basic GWR

### Usage

```
gwr.basic(formula, data, regression.points, bw, kernel="bisquare", adaptive=FALSE, p=2, theta=0, longlat=F,dMat,F123.test=F,cv=T, W.vect=NULL) ## S3 method for class 'gwrm' print(x, ...)
```

### Arguments

formula Regression model formula of a formula object

data a Spatial\*DataFrame, i.e. SpatialPointsDataFrame or SpatialPolygonsDataFrame

as defined in package sp

regression.points

a Spatial\*DataFrame object, i.e. SpatialPointsDataFrame or SpatialPolygons-DataFrame as defined in package **sp**; Note that no diagnostic information will

returned if it is assigned

gwr.basic 39

bw bandwidth used in the weighting function, possibly calculated by bw.gwr;fixed

(distance) or adaptive bandwidth(number of nearest neighbours)

kernel function chosen as follows:

gaussian:  $wgt = exp(-.5*(vdist/bw)^2)$ ; exponential: wgt = exp(-vdist/bw);

bisquare:  $wgt = (1-(vdist/bw)^2)^2$  if vdist < bw, wgt=0 otherwise; tricube:  $wgt = (1-(vdist/bw)^3)^3$  if vdist < bw, wgt=0 otherwise;

boxcar: wgt=1 if dist < bw, wgt=0 otherwise

adaptive if TRUE calculate an adaptive kernel where the bandwidth (bw) corresponds to

the number of nearest neighbours (i.e. adaptive distance); default is FALSE,

where a fixed kernel is found (bandwidth is a fixed distance)

p the power of the Minkowski distance, default is 2, i.e. the Euclidean distance

theta an angle in radians to rotate the coordinate system, default is 0

longlat if TRUE, great circle distances will be calculated

dMat a pre-specified distance matrix, it can be calculated by the function gw.dist

F123. test If TRUE, conduct three seperate F-tests according to Leung et al. (2000).

cv if TRUE, cross-validation data will be calculated and returned in the output Spa-

tial\*DataFrame

W. vect default NULL, if given it will be used to weight the distance weighting matrix

x an object of class "gwrm", returned by the function gwr.basic

... arguments passed through (unused)

## Value

A list of class "gwrm":

GW. arguments a list class object including the model fitting parameters for generating the report

file

GW. diagnostic a list class object including the diagnostic information of the model fitting

lm an object of class inheriting from "lm", see lm.

SDF a SpatialPointsDataFrame (may be gridded) or SpatialPolygonsDataFrame ob-

ject (see package "sp") integrated with fit.points,GWR coefficient estimates, y value,predicted values, coefficient standard errors and t-values in its "data" slot.

timings starting and ending time.

this.call the function call used.

Ftest.res results of Leung's F tests when F123.test is TRUE.

#### Author(s)

Binbin Lu <br/>
<br/>binbinlu@whu.edu.cn>

40 gwr.basic

#### References

Brunsdon, C, Fotheringham, S, Charlton, M (1996), Geographically Weighted Regression: A Method for Exploring Spatial Nonstationarity. Geographical Analysis 28(4):281-298

Charlton, M, Fotheringham, S, and Brunsdon, C (2007), GWR3.0, http://gwr.nuim.ie/.

Fotheringham S, Brunsdon, C, and Charlton, M (2002), Geographically Weighted Regression: The Analysis of Spatially Varying Relationships, Chichester: Wiley.

Leung, Y, Mei, CL, and Zhang, WX (2000), Statistical tests for spatial nonstationarity based on the geographically weighted regression model. Environment and Planning A, 32, 9-32.

Lu, B, Charlton, M, Harris, P, Fotheringham, AS (2014) Geographically weighted regression with a non-Euclidean distance metric: a case study using hedonic house price data. International Journal of Geographical Information Science 28(4): 660-681

#### **Examples**

```
data(LondonHP)
DM<-gw.dist(dp.locat=coordinates(londonhp))
##Compare the time consumed with and without a specified distance matrix
## Not run:
system.time(gwr.res<-gwr.basic(PURCHASE~FLOORSZ, data=londonhp, bw=1000,
            kernel = "gaussian"))
system.time(DM<-gw.dist(dp.locat=coordinates(londonhp)))</pre>
system.time(gwr.res<-gwr.basic(PURCHASE~FLOORSZ, data=londonhp, bw=1000,
            kernel = "gaussian", dMat=DM))
## specify an optimum bandwidth by cross-validation appraoch
bw1<-bw.gwr(PURCHASE~FLOORSZ, data=londonhp, kernel = "gaussian",dMat=DM)
gwr.res1<-gwr.basic(PURCHASE~FLOORSZ, data=londonhp, bw=bw1,kernel = "gaussian",</pre>
                   dMat=DM)
gwr.res1
## End(Not run)
data(LondonBorough)
nsa = list("SpatialPolygonsRescale", layout.north.arrow(), offset = c(561900,200900),
scale = 500, col=1)
## Not run:
if(require("RColorBrewer"))
  mypalette<-brewer.pal(6, "Spectral")</pre>
  x11()
  spplot(gwr.res1$SDF, "FLOORSZ", key.space = "right", cex=1.5, cuts=10,
  ylim=c(155840.8,200933.9), xlim=c(503568.2,561957.5),
  main="GWR estimated coefficients for FLOORSZ with a fixed bandwidth",
  col.regions=mypalette, sp.layout=list(nsa, londonborough))}
## End(Not run)
## Not run:
bw2<-bw.gwr(PURCHASE~FLOORSZ,approach="aic",adaptive=TRUE, data=londonhp,
            kernel = "gaussian", dMat=DM)
gwr.res2<-gwr.basic(PURCHASE~FLOORSZ, data=londonhp, bw=bw2,adaptive=TRUE,</pre>
                    kernel = "gaussian", dMat=DM)
```

gwr.bootstrap 41

```
gwr.res2
if(require("RColorBrewer"))
{
    x11()
    spplot(gwr.res2$SDF, "FLOORSZ", key.space = "right", cex=1.5, cuts=10,
    ylim=c(155840.8,200933.9), xlim=c(503568.2,561957.5),
    main="GWR estimated coefficients for FLOORSZ with an adaptive bandwidth",
    col.regions=mypalette, sp.layout=list(nsa,londonborough))}
## End(Not run)
```

gwr.bootstrap

Bootstrap GWR

## **Description**

This function implements bootstrap methods to test for coefficient variability found from GWR under model assumptions for each of four null hypotheses: MLR, ERR, SMA and LAG models. Global test statistic results are found, as well local observation-specific test results that can be mapped.

## Usage

## **Arguments**

| formula     | Regression model formula of a formula object                                                                  |
|-------------|----------------------------------------------------------------------------------------------------|
| data        | a Spatial*DataFrame, i.e. SpatialPointsDataFrame or SpatialPolygonsDataFrame as defined in package ${\bf sp}$ |
| kernel      | function chosen as follows:                                                                                   |
|             | gaussian: $wgt = exp(5*(vdist/bw)^2);$                                                                        |
|             | exponential: wgt = exp(-vdist/bw);                                                                            |
|             | bisquare: $wgt = (1-(vdist/bw)^2)^2$ if $vdist < bw$ , $wgt=0$ otherwise;                                     |
|             | tricube: $wgt = (1-(vdist/bw)^3)^3$ if $vdist < bw$ , $wgt=0$ otherwise;                                      |
|             | boxcar: wgt=1 if dist < bw, wgt=0 otherwise                                                                   |
| approach    | specified by CV for cross-validation approach or by AIC corrected (AICc) approach                             |
| R           | number of random samples reapted in the bootstrap procedure                                                   |
| k.nearneigh | number of nearest neighbours concerned in calbrating ERR, SMA and LAG models                                  |

42 gwr.bootstrap

adaptive if TRUE calculate an adaptive kernel where the bandwidth (bw) corresponds to

the number of nearest neighbours (i.e. adaptive distance); default is FALSE,

where a fixed kernel is found (bandwidth is a fixed distance)

the power of the Minkowski distance, default is 2, i.e. the Euclidean distance

theta an angle in radians to rotate the coordinate system, default is 0

longlat if TRUE, great circle distances will be calculated

dMat a pre-specified distance matrix, it can be calculated by the function gw.dist

verbose if TRUE and bandwidth selection is undertaken, the bandwidth searches are

reported

x an object of class "gwrbsm", returned by the function gwr.bootstrap

... arguments passed through (unused)

#### Value

A list of class "gwrbsm":

formula Regression model formula of a formula object

results modified statistics reported from comparisons between GWR and MLR, ERR,

SMA and LAG

SDF a SpatialPointsDataFrame (may be gridded) or SpatialPolygonsDataFrame ob-

ject (see package "sp") integrated with fit.points,GWR coefficient estimates, y value,predicted values, coefficient standard errors and bootstrap p-values in its

"data" slot.

timings starting and ending time.
this.call the function call used.

#### Note

This function implements the bootstrap methods introduced in Harris et al. (2017). It provides a global test statistic (the modified one given in Harris et al. 2017) and a complementary localised version that can be mapped. The bootstrap methods test for coefficient variability found from GWR under model assumptions for each of four null hypotheses: i) multiple linear regression model (MLR); ii) simultaneous autoregressive error model (ERR); iii) moving average error model (SMA) and iv) simultaneous autoregressive lag model (LAG).

### Author(s)

Binbin Lu <binbinlu@whu.edu.cn>

## References

Harris, P., Brunsdon, C., Lu, B., Nakaya, T., & Charlton, M. (2017). Introducing bootstrap methods to investigate coefficient non-stationarity in spatial regression models. Spatial Statistics, 21, 241-261.

gwr.bootstrap 43

## **Examples**

```
#Example with the Georgia educational attainment data
data(Georgia)
data(GeorgiaCounties)
coords <- cbind(Gedu.df$X, Gedu.df$Y)</pre>
Gedu.spdf <- SpatialPointsDataFrame(coords, Gedu.df)</pre>
#Make a SpatialPolygonDataFrame
require(RColorBrewer)
gSRDF <- SpatialPolygonsDataFrame(polygons(Gedu.counties), over(Gedu.counties,
                                 Gedu.spdf),match.ID=T)
mypalette.1 <- brewer.pal(11, "Spectral")</pre>
X11(width=9,height=8)
spplot(gSRDF, names(gSRDF)[c(5,7:9)], col.regions=mypalette.1,
cuts=10, par.settings=list(fontsize=list(text=15)),
main=expression(paste("Georgia educational attainment predictor data")))
bsm.res <- gwr.bootstrap(PctBach~PctRural+PctEld+PctFB+PctPov, gSRDF,</pre>
                        R=999, longlat=T)
bsm.res
#local bootstrap tests with respect to: MLR, ERR, SMA and LAG models.
mypalette.local.test <- brewer.pal(10, "Spectral")</pre>
X11(width=12,height=16)
spplot(bsm.res$SDF, names(bsm.res$SDF)[14:17], col.regions=mypalette.local.test,
cuts=9, par.settings=list(fontsize=list(text=15)),
main=expression(paste("Local p-values for each coefficient of the MLR model
                      null hypothesis")))
X11(width=12,height=16)
spplot(bsm.res$SDF, names(bsm.res$SDF)[19:22], col.regions=mypalette.local.test,
cuts=9, par.settings=list(fontsize=list(text=15)),
main=expression(paste("Local p-values for each coefficient of the ERR model
                      null hypothesis")))
X11(width=12,height=16)
spplot(bsm.res$SDF, names(bsm.res$SDF)[24:27], col.regions=mypalette.local.test,
cuts=9, par.settings=list(fontsize=list(text=15)),
main=expression(paste("Local p-values for each coefficient of the SMA model null
                      hypothesis")))
X11(width=12,height=16)
spplot(bsm.res$SDF, names(bsm.res$SDF)[29:32], col.regions=mypalette.local.test,
cuts=9, par.settings=list(fontsize=list(text=15)),
main=expression(paste("Local p-values for each coefficient of the LAG model null
                      hypothesis")))
#Example with Dublin voter data
data(DubVoter)
X11(width=9,height=8)
spplot(Dub.voter, names(Dub.voter)[c(5,7,9,10)], col.regions=mypalette.1,
cuts=10, par.settings=list(fontsize=list(text=15)),
main=expression(paste("Dublin voter turnout predictor data")))
bsm.res1 <- gwr.bootstrap(GenEl2004~LARent+Unempl+Age18_24+Age25_44, Dub.voter
                        . R=999)
```

44 gwr.collin.diagno

```
bsm.res1
#local bootstrap tests with respect to: MLR, ERR, SMA and LAG models.
X11(width=11,height=8)
spplot(bsm.res1$SDF, names(bsm.res1$SDF)[14:17], col.regions=mypalette.local.test,
cuts=9, par.settings=list(fontsize=list(text=15)),
main=expression(paste("Local p-values for each coefficient of the MLR model null
                        hypothesis")))
X11(width=11,height=8)
spplot(bsm.res1$SDF, names(bsm.res1$SDF)[19:22], col.regions=mypalette.local.test,
cuts=9, par.settings=list(fontsize=list(text=15)),
main=expression(paste("Local p-values for each coefficient of the ERR model null
                        hypothesis")))
X11(width=11,height=8)
spplot(bsm.res1$SDF, names(bsm.res1$SDF)[24:27], col.regions=mypalette.local.test,
cuts=9, par.settings=list(fontsize=list(text=15)),
main=expression(paste("Local p-values for each coefficient of the SMA model
                            null hypothesis")))
X11(width=11,height=8)
spplot(bsm.res1$SDF, names(bsm.res1$SDF)[29:32], col.regions=mypalette.local.test,
cuts=9, par.settings=list(fontsize=list(text=15)),
main=expression(paste("Local p-values for each coefficient of the LAG model
                            null hypothesis")))
## End(Not run)
```

gwr.collin.diagno

Local collinearity diagnostics for basic GWR

## **Description**

This function provides a series of local collinearity diagnostics for the independent variables of a basic GWR model.

## Usage

#### **Arguments**

| formula | Regression model formula of a formula object                                                                                                    |
|---------|----------------------------------------------------------------------------------------------------|
| data    | a Spatial*DataFrame, i.e. SpatialPointsDataFrame or SpatialPolygonsDataFrame as defined in package ${\bf sp}$                                                |
| bw      | bandwidth used in the weighting function, probably calculated by bw.gwr or bw.gwr.lcr; fixed (distance) or adaptive bandwidth (number of nearest neighbours) |

gwr.collin.diagno 45

kernel function chosen as follows:

gaussian:  $wgt = exp(-.5*(vdist/bw)^2)$ ; exponential: wgt = exp(-vdist/bw);

bisquare:  $wgt = (1-(vdist/bw)^2)^2$  if vdist < bw, wgt=0 otherwise; tricube:  $wgt = (1-(vdist/bw)^3)^3$  if vdist < bw, wgt=0 otherwise;

boxcar: wgt=1 if dist < bw, wgt=0 otherwise

adaptive if TRUE calculate an adaptive kernel where the bandwidth (bw) corresponds to

the number of nearest neighbours (i.e. adaptive distance); default is FALSE,

where a fixed kernel is found (bandwidth is a fixed distance)

p the power of the Minkowski distance, default is 2, i.e. the Euclidean distance

theta an angle in radians to rotate the coordinate system, default is 0

longlat if TRUE, great circle distances will be calculated

dMat a pre-specified distance matrix, it can be calculated by the function gw. dist

#### Value

corr.mat Local correlation matrix

VIF Local Variance inflation factors (VIFs) matrix

local\_CN Local condition numbers

VDP Local variance-decomposition proportions

SDF a SpatialPointsDataFrame (may be gridded) or SpatialPolygonsDataFrame ob-

ject (see package "sp") integrated with VIF, local\_CN, VDP and corr.mat

## Author(s)

Binbin Lu <br/>
<br/>binbinlu@whu.edu.cn>

## References

Wheeler D, Tiefelsdorf M (2005) Multicollinearity and correlation among local regression coefficients in geographically weighted regression. Journal of Geographical Systems 7:161-187

Wheeler D (2007) Diagnostic tools and a remedial method for collinearity in geographically weighted regression. Environment and Planning A 39:2464-2481

Gollini I, Lu B, Charlton M, Brunsdon C, Harris P (2015) GWmodel: an R Package for exploring Spatial Heterogeneity using Geographically Weighted Models. Journal of Statistical Software, 63(17):1-50

46 gwr.cv

gwr.cv

Cross-validation score for a specified bandwidth for basic GWR

## Description

This function finds the cross-validation score for a specified bandwidth for basic GWR. It can be used to construct the bandwidth function across all possible bandwidths and compared to that found automatically.

## Usage

## **Arguments**

| bw       | bandwidth used in the weighting function; fixed (distance) or adaptive bandwidth(number of nearest neighbours)                                                                                                    |
|----------|----------------------------------------------------------------------------------------------------|
| X        | a numeric matrix of the independent data with an extra column of "ones" for the 1st column                                                                                                    |
| Υ        | a column vector of the dependent data                                                                                                    |
| kernel   | function chosen as follows:                                                                                                    |
|          | gaussian: $wgt = exp(5*(vdist/bw)^2);$                                                                                                    |
|          | exponential: wgt = exp(-vdist/bw);                                                                                                    |
|          | bisquare: $wgt = (1-(vdist/bw)^2)^2$ if $vdist < bw$ , $wgt=0$ otherwise;                                                                                                    |
|          | tricube: $wgt = (1-(vdist/bw)^3)^3$ if $vdist < bw$ , $wgt=0$ otherwise;                                                                                                    |
|          | boxcar: wgt=1 if dist < bw, wgt=0 otherwise                                                                                                    |
| adaptive | if TRUE calculate an adaptive kernel where the bandwidth (bw) corresponds to<br>the number of nearest neighbours (i.e. adaptive distance); default is FALSE,<br>where a fixed kernel is found (bandwidth is a fixed distance) |
| dp.locat | a two-column numeric array of observation coordinates                                                                                                    |
| p        | the power of the Minkowski distance, default is 2, i.e. the Euclidean distance                                                                                                    |
| theta    | an angle in radians to rotate the coordinate system, default is 0                                                                                                    |
| longlat  | if TRUE, great circle distances will be calculated                                                                                                    |
| dMat     | a pre-specified distance matrix, it can be calculated by the function gw.dist                                                                                                    |
| verbose  | if TRUE (default), reports the progress of search for bandwidth                                                                                                    |

## Value

CV. score cross-validation score

## Author(s)

Binbin Lu <br/> <br/>binbinlu@whu.edu.cn>

gwr.cv.contrib 47

| model | gwr.cv.contrib | Cross-validation data at each observation location for a basic GWR model |
|-------|----------------|--------------------------------------------------------------------------|
|-------|----------------|--------------------------------------------------------------------------|

## **Description**

This function finds the individual cross-validation score at each observation location, for a basic GWR model, for a specified bandwidth. These data can be mapped to detect unusually high or low cross-validations scores.

### Usage

## Arguments

| bw       | bandwidth used in the weighting function; fixed (distance) or adaptive bandwidth(number of nearest neighbours)                                                                                                    |
|----------|----------------------------------------------------------------------------------------------------|
| X        | a numeric matrix of the independent data with an extra column of "ones" for the 1st column                                                                                                    |
| Υ        | a column vector of the dependent data                                                                                                    |
| kernel   | function chosen as follows:                                                                                                    |
|          | gaussian: $wgt = exp(5*(vdist/bw)^2);$                                                                                                    |
|          | exponential: wgt = exp(-vdist/bw);                                                                                                    |
|          | bisquare: $wgt = (1-(vdist/bw)^2)^2$ if $vdist < bw$ , $wgt=0$ otherwise;                                                                                                    |
|          | tricube: $wgt = (1-(vdist/bw)^3)^3$ if $vdist < bw$ , $wgt=0$ otherwise;                                                                                                    |
|          | boxcar: wgt=1 if dist < bw, wgt=0 otherwise                                                                                                    |
| adaptive | if TRUE calculate an adaptive kernel where the bandwidth (bw) corresponds to<br>the number of nearest neighbours (i.e. adaptive distance); default is FALSE,<br>where a fixed kernel is found (bandwidth is a fixed distance) |
| dp.locat | a two-column numeric array of observation coordinates                                                                                                    |
| р        | the power of the Minkowski distance, default is 2, i.e. the Euclidean distance                                                                                                    |
| theta    | an angle in radians to rotate the coordinate system, default is 0                                                                                                    |
| longlat  | if TRUE, great circle distances will be calculated                                                                                                    |
| dMat     | a pre-specified distance matrix, it can be calculated by the function gw.dist                                                                                                    |
|          |                                                                                                    |

#### Value

CV a data vector consisting of squared residuals, whose sum is the cross-validation score for the specified bandwidth.

## Author(s)

Binbin Lu <br/>
<br/>binbinlu@whu.edu.cn>

48 gwr.hetero

| gwr.hetero | Heteroskedastic GWR |
|------------|---------------------|
|            |                     |

#### **Description**

This function implements a heteroskedastic GWR model

### Usage

### **Arguments**

formula Regression model formula of a formula object

data a Spatial\*DataFrame, i.e. SpatialPointsDataFrame or SpatialPolygonsDataFrame

as defined in package **sp** 

regression.points

a Spatial\*DataFrame object, i.e. SpatialPointsDataFrame or SpatialPolygons-

DataFrame as defined in package sp

bw bandwidth used in the weighting function, possibly calculated by bw.gwr;fixed

(distance) or adaptive bandwidth(number of nearest neighbours)

kernel function chosen as follows:

gaussian:  $wgt = exp(-.5*(vdist/bw)^2)$ ; exponential: wgt = exp(-vdist/bw);

bisquare:  $wgt = (1-(vdist/bw)^2)^2$  if vdist < bw, wgt=0 otherwise; tricube:  $wgt = (1-(vdist/bw)^3)^3$  if vdist < bw, wgt=0 otherwise;

boxcar: wgt=1 if dist < bw, wgt=0 otherwise

adaptive if TRUE calculate an adaptive kernel where the bandwidth (bw) corresponds to

the number of nearest neighbours (i.e. adaptive distance); default is FALSE,

where a fixed kernel is found (bandwidth is a fixed distance)

tol the threshold that determines the convergence of the iterative procedure

maxiter the maximum number of times to try the iterative procedure

verbose logical, if TRUE verbose output will be made from the iterative procedure the power of the Minkowski distance, default is 2, i.e. the Euclidean distance

theta an angle in radians to rotate the coordinate system, default is 0

longlat if TRUE, great circle distances will be calculated

dMat a pre-specified distance matrix, it can be calculated by the function gw.dist

#### Value

SDF a SpatialPointsDataFrame (may be gridded) or SpatialPolygonsDataFrame ob-

ject (see package "sp") integrated with coefficient estimates in its "data" slot.

gwr.lcr 49

#### Author(s)

Binbin Lu <binbinlu@whu.edu.cn>

#### References

Fotheringham S, Brunsdon, C, and Charlton, M (2002), Geographically Weighted Regression: The Analysis of Spatially Varying Relationships, Chichester: Wiley.

Harris P, Fotheringham AS, Juggins S (2010) Robust geographically weighed regression: a technique for quantifying spatial relationships between freshwater acidification critical loads and catchment attributes. Annals of the Association of American Geographers 100(2): 286-306

Harris P, Brunsdon C, Fotheringham AS (2011) Links, comparisons and extensions of the geographically weighted regression model when used as a spatial predictor. Stochastic Environmental Research and Risk Assessment 25:123-138

gwr.lcr

GWR with a locally-compensated ridge term

#### **Description**

To address possible local collinearity problems in basic GWR, GWR-LCR finds local ridge parameters at affected locations (set by a user-specified threshold for the design matrix condition number).

#### **Usage**

#### **Arguments**

formula Regression model formula of a formula object

data a Spatial\*DataFrame, i.e. SpatialPointsDataFrame or SpatialPolygonsDataFrame

as defined in package sp

regression.points

a Spatial\*DataFrame object, i.e. SpatialPointsDataFrame or SpatialPolygons-

DataFrame as defined in package **sp**, or a two-column numeric array

bw bandwidth used in the weighting function, possibly calculated by bw.gwr.lcr;

fixed (distance) or adaptive bandwidth(number of nearest neighbours)

kernel function chosen as follows:

gaussian: wgt = exp(-.5\*(vdist/bw)^2); exponential: wgt = exp(-vdist/bw);

bisquare:  $wgt = (1-(vdist/bw)^2)^2$  if vdist < bw, wgt=0 otherwise; tricube:  $wgt = (1-(vdist/bw)^3)^3$  if vdist < bw, wgt=0 otherwise;

boxcar: wgt=1 if dist < bw, wgt=0 otherwise

50 gwr.lcr

p the power of the Minkowski distance, default is 2, i.e. the Euclidean distance

lambda option for a globally-defined (constant) ridge parameter. Default is lambda=0,

which gives a basic GWR fit

lambda.adjust a locally-varying ridge parameter. Default FALSE, refers to: (i) a basic GWR

without a local ridge adjustment (i.e. lambda=0, everywhere); or (ii) a penalised GWR with a global ridge adjustment (i.e. lambda is user-specified as some constant, other than 0 everywhere); if TRUE, use cn.tresh to set the maximum condition number. Here for locations with a condition number (for its local design matrix) above this user-specified threshold, a local ridge parameter is

found

cn. thresh maximum value for condition number, commonly set between 20 and 30

adaptive if TRUE calculate an adaptive kernel where the bandwidth (bw) corresponds to

the number of nearest neighbours (i.e. adaptive distance); default is FALSE,

where a fixed kernel is found (bandwidth is a fixed distance)

theta an angle in radians to rotate the coordinate system, default is 0

longlat if TRUE, great circle distances will be calculated

cv if TRUE, 'cross-validation data will be calculated and returned in the output

Spatial\*DataFrame

dMat a pre-specified distance matrix, it can be calculated by the function gw.dist

x an object of class "gwrlcr", returned by the function gwr.lcr

... arguments passed through (unused)

#### Value

A list of class "rgwr":

SDF a SpatialPointsDataFrame (may be gridded) or SpatialPolygonsDataFrame ob-

ject (see package "sp") with coordinates of regression.points in its "data" slot.

GW. arguments parameters used for the LCR-GWR calibration

GW.diagnostic diagnostic information is given when data points are also used as regression

locations

timings timing information for running this function

this.call the function call used.

### Author(s)

Binbin Lu <br/> <br/>binbinlu@whu.edu.cn>

#### References

Wheeler D (2007) Diagnostic tools and a remedial method for collinearity in geographically weighted regression. Environment and Planning A 39:2464-2481

Brunsdon C, Charlton M, Harris P (2012) Living with collinearity in Local Regression Models. GISRUK 2012, Lancaster, UK

gwr.lcr.cv 51

Brunsdon C, Charlton M, Harris P (2012) Living with collinearity in Local Regression Models. Spatial Accuracy 2012, Brazil

Gollini I, Lu B, Charlton M, Brunsdon C, Harris P (2015) GWmodel: an R Package for exploring Spatial Heterogeneity using Geographically Weighted Models. Journal of Statistical Software 63(17): 1-50

#### **Examples**

```
data(DubVoter)
require(RColorBrewer)
# Function to find the global condition number (CN)
BKW_cn <- function (X) {
  p \leftarrow dim(X)[2]
  Xscale <- sweep(X, 2, sqrt(colSums(X^2)), "/")</pre>
  Xsvd <- svd(Xscale)$d</pre>
  cn <- Xsvd[1] / Xsvd[p]</pre>
  cn
}
#
X <- cbind(1,Dub.voter@data[,3:10])</pre>
head(X)
CN.global <- BKW_cn(X)</pre>
CN.global
## Not run:
# gwr.lcr function with a global bandwidth to check that the global CN is found
gwr.lcr1 <- gwr.lcr(GenEl2004~DiffAdd+LARent+SC1+Unempl+LowEduc+Age18_24
+Age25_44+Age45_64, data=Dub.voter, bw=10000000000)
summary(gwr.lcr1$SDF$Local_CN)
# Find and map the local CNs from a basic GWR fit using the lcr-gwr function
#(note this is NOT the locally-compensated ridge GWR fit as would need to set
#lambda.adjust=TRUE and cn.thresh=30, say)
bw.lcr2 <- bw.gwr.lcr(GenEl2004~DiffAdd+LARent+SC1+Unempl+LowEduc+Age18_24
+Age25_44+Age45_64, data=Dub.voter, kernel="bisquare", adaptive=TRUE)
gwr.lcr2 <- gwr.lcr(GenEl2004~DiffAdd+LARent+SC1+Unempl+LowEduc+Age18_24
+Age25_44+Age45_64, data=Dub.voter, bw=bw.lcr2, kernel="bisquare", adaptive=TRUE)
if(require("RColorBrewer"))
  spplot(gwr.lcr2$SDF, "Local_CN", col.regions=brewer.pal(9, "Y10rRd"), cuts=8,
  main="Local CN")
## End(Not run)
```

52 gwr.lcr.cv

### **Description**

This function finds the cross-validation score for a specified bandwidth for GWR-LCR. It can be used to construct the bandwidth function across all possible bandwidths and compared to that found automatically.

### Usage

#### **Arguments**

bw bandwidth used in the weighting function; fixed (distance) or adaptive band-

width(number of nearest neighbours)

X a numeric matrix of the independent data with an extra column of "ones" for the

1st column

Y a column vector of the dependent data

kernel function chosen as follows:

gaussian:  $wgt = exp(-.5*(vdist/bw)^2)$ ; exponential: wgt = exp(-vdist/bw);

bisquare:  $wgt = (1-(vdist/bw)^2)^2$  if vdist < bw, wgt=0 otherwise; tricube:  $wgt = (1-(vdist/bw)^3)^3$  if vdist < bw, wgt=0 otherwise;

boxcar: wgt=1 if dist < bw, wgt=0 otherwise

locs a two-column numeric array of observation coordinates

lambda option for a globally-defined (constant) ridge parameter. Default is lambda=0,

which gives a basic GWR fit

lambda.adjust a locally-varying ridge parameter. Default FALSE, refers to: (i) a basic GWR

without a local ridge adjustment (i.e. lambda=0, everywhere); or (ii) a penalised GWR with a global ridge adjustment (i.e. lambda is user-specified as some constant, other than 0 everywhere); if TRUE, use cn.tresh to set the maximum condition number. Here for locations with a condition number (for its local design matrix) above this user-specified threshold, a local ridge parameter is

found

cn. thresh maximum value for condition number, commonly set between 20 and 30

adaptive if TRUE calculate an adaptive kernel where the bandwidth (bw) corresponds to

the number of nearest neighbours (i.e. adaptive distance); default is FALSE,

where a fixed kernel is found (bandwidth is a fixed distance)

p the power of the Minkowski distance, default is 2, i.e. the Euclidean distance

theta an angle in radians to rotate the coordinate system, default is 0

longlat if TRUE, great circle distances will be calculated

dMat a pre-specified distance matrix, it can be calculated by the function gw.dist

gwr.lcr.cv.contrib 53

#### Value

CV. score cross-validation score

#### Author(s)

Binbin Lu <binbinlu@whu.edu.cn>

gwr.lcr.cv.contrib Cross-validation data at each observation location for the GWR-LCR model

## **Description**

This function finds the individual cross-validation score at each observation location, for a GWR-LCR model, for a specified bandwidth. These data can be mapped to detect unusually high or low cross-validations scores.

## Usage

#### **Arguments**

| bw | andwidth used in the weighting function; fixed (distance) or adaptive band- |
|----|-----------------------------------------------------------------------------|
|    | width (number of pagest paighbours)                                         |

width(number of nearest neighbours)

X a numeric matrix of the independent data with an extra column of "ones" for the

1st column

Y a column vector of the dependent data

locs a two-column numeric array of observation coordinates

kernel function chosen as follows:

gaussian:  $wgt = exp(-.5*(vdist/bw)^2)$ ; exponential: wgt = exp(-vdist/bw);

bisquare:  $wgt = (1-(vdist/bw)^2)^2$  if vdist < bw, wgt=0 otherwise; tricube:  $wgt = (1-(vdist/bw)^3)^3$  if vdist < bw, wgt=0 otherwise;

boxcar: wgt=1 if dist < bw, wgt=0 otherwise

lambda option for a globally-defined (constant) ridge parameter. Default is lambda=0,

which gives a basic GWR fit

lambda.adjust a locally-varying ridge parameter. Default FALSE, refers to: (i) a basic GWR

without a local ridge adjustment (i.e. lambda=0, everywhere); or (ii) a penalised GWR with a global ridge adjustment (i.e. lambda is user-specified as some constant, other than 0 everywhere); if TRUE, use cn.tresh to set the maximum condition number. Here for locations with a condition number (for its local design matrix) above this user-specified threshold, a local ridge parameter is

found

54 gwr.mink.approach

| cn.thresh | maximum value for condition number, commonly set between 20 and 30                                                                                                    |
|-----------|----------------------------------------------------------------------------------------------------|
| adaptive  | if TRUE calculate an adaptive kernel where the bandwidth (bw) corresponds to<br>the number of nearest neighbours (i.e. adaptive distance); default is FALSE,<br>where a fixed kernel is found (bandwidth is a fixed distance) |
| p         | the power of the Minkowski distance, default is 2, i.e. the Euclidean distance                                                                                                    |
| theta     | an angle in radians to rotate the coordinate system, default is 0                                                                                                    |
| longlat   | if TRUE, great circle distances will be calculated                                                                                                    |
| dMat      | a pre-specified distance matrix, it can be calculated by the function gw.dist                                                                                                    |

## Value

CV a data vector consisting of squared residuals, whose sum is the cross-validation

score for the specified bandwidth.

#### Author(s)

Binbin Lu <binbinlu@whu.edu.cn>

|--|--|

## Description

This function implements the Minkovski approach to select an 'optimum' distance metric for calibrating a GWR model.

## Usage

# Arguments

| ٤ | guments         |                                                                                                    |  |
|---|-----------------|----------------------------------------------------------------------------------------------------|--|
|   | formula         | Regression model formula of a formula object                                                                                                    |  |
|   | data            | a Spatial*DataFrame, i.e. SpatialPointsDataFrame or SpatialPolygonsDataFrame as defined in package ${\bf sp}$                                                                       |  |
|   | criterion       | the criterion used for distance metric selection, AICc ("AICc") or cross-validation ("CV") score; default is "AICc" $$                                                              |  |
|   | bw              | bandwidth used in the weighting function, possibly calculated by bw.gwr;fixed (distance) or adaptive bandwidth(number of nearest neighbours)                                        |  |
|   | bw.sel.approach |                                                                                                    |  |
|   |                 | approach used to seclect an optimum bandwidth for each calibration if no bandwidth (bw) is given; specified by CV for cross-validation approach or by AIC corrected (AICc) approach |  |

gwr.mink.approach 55

adaptive if TRUE calculate an adaptive kernel where the bandwidth (bw) corresponds to

the number of nearest neighbours (i.e. adaptive distance); default is FALSE,

where a fixed kernel is found (bandwidth is a fixed distance)

kernel function chosen as follows:

gaussian: wgt = exp(-.5\*(vdist/bw)^2); exponential: wgt = exp(-vdist/bw);

bisquare:  $wgt = (1-(vdist/bw)^2)^2$  if vdist < bw, wgt=0 otherwise; tricube:  $wgt = (1-(vdist/bw)^3)^3$  if vdist < bw, wgt=0 otherwise;

boxcar: wgt=1 if dist < bw, wgt=0 otherwise

p.vals a collection of positive numbers used as the power of the Minkowski distance

p.inf if TRUE, Chebyshev distance is tried for model calibration, i.e. p is infinity

theta.vals a collection of values used as angles in radians to rotate the coordinate system

verbose if TRUE and bandwidth selection is undertaken, the bandwidth searches are

reported

nlower the minmum number of nearest neighbours if an adaptive kernel is used

#### Value

A list of:

diag.df a data frame with four columns (p, theta, bandwidth, AICc/CV), each row cor-

responds to a calibration

coefs.all a list class object including all the estimated coefficients

#### Note

The function "mink.approach" (in the early versions of GWmodel) has been renamed as "gwr.mink.approach", while the old name is still kept valid.

#### Author(s)

Binbin Lu <br/>
<br/>binbinlu@whu.edu.cn>

#### References

Lu, B, Charlton, M, Brunsdon, C & Harris, P(2016). The Minkowski approach for choosing the distance metric in Geographically Weighted Regression. International Journal of Geographical Information Science, 30(2): 351-368.

56 gwr.mink.pval

gwr.mink.matrixview

Visualisation of the results from gwr.mink.approach

## **Description**

This function visualises the AICc/CV results from the gwr.mink.approach.

#### Usage

```
gwr.mink.matrixview(diag.df, znm=colnames(diag.df)[4], criterion="AIC")
```

## **Arguments**

diag.df the first part of a list object returned by gwr.mink.approach

znm the name of the forth column in diag.df

criterion the criterion used for distance metric selection in gwr.mink.approach

#### Note

The function "mink.matrixview" (in the early versions of GWmodel) has been renamed as "gwr.mink.matrixview", while the old name is still kept valid.

### Author(s)

Binbin Lu <binbinlu@whu.edu.cn>

#### References

Lu, B, Charlton, M, Brunsdon, C & Harris, P(2016). The Minkowski approach for choosing the distance metric in Geographically Weighted Regression. International Journal of Geographical Information Science, 30(2): 351-368.

gwr.mink.pval

Select the values of p for the Minkovski approach for GWR

## Description

These functions implement heuristics to select the values of p from two intervals: (0, 2] in a 'backward' direction and (2, Inf) in a 'forward' direction.

gwr.mink.pval 57

#### Usage

#### **Arguments**

formula Regression model formula of a formula object

data a Spatial\*DataFrame, i.e. SpatialPointsDataFrame or SpatialPolygonsDataFrame

as defined in package sp

criterion the criterion used for distance metric selection, AICc ("AICc") or cross-validation

("CV") score; default is "AICc"

bw bandwidth used in the weighting function, possibly calculated by bw.gwr;fixed

(distance) or adaptive bandwidth(number of nearest neighbours)

bw.sel.approach

approach used to seclect an optimum bandwidth for each calibration if no bandwidth (bw) is given; specified by CV for cross-validation approach or by AIC

corrected (AICc) approach

adaptive if TRUE calculate an adaptive kernel where the bandwidth (bw) corresponds to

the number of nearest neighbours (i.e. adaptive distance); default is FALSE,

where a fixed kernel is found (bandwidth is a fixed distance)

kernel function chosen as follows:

gaussian:  $wgt = exp(-.5*(vdist/bw)^2);$ 

exponential: wgt = exp(-vdist/bw);

bisquare:  $wgt = (1-(vdist/bw)^2)^2$  if vdist < bw, wgt=0 otherwise; tricube:  $wgt = (1-(vdist/bw)^3)^3$  if vdist < bw, wgt=0 otherwise;

boxcar: wgt=1 if dist < bw, wgt=0 otherwise

left.interval the step-size for searching the left interval (0, 2] in a 'backward' direction right.interval the step-size for searching the right interval (2, Inf) in a 'forward' direction

p.max the maximum value of p p.min the minimum value of p

interval the step-size for searching the given interval in a 'backward' or 'forward' direc-

tion

drop. tol an AICc difference threshold to define whether the values of p to be dropped or

not

58 gwr.mixed

theta0 a fixed rotation angle in radians

verbose if TRUE and bandwidth selection is undertaken, the bandwidth searches are

reported

nlower the minmum number of nearest neighbours if an adaptive kernel is used

x an object of class "pvlas", returned by these functions

... arguments passed through (unused)

#### Value

A list of:

p.vals a vector of tried values of p

cretion.vals a vector of criterion values (AICc or CV) for tried values of p

p.dropped a vector of boolean to label whether a value of p to be dropped or not: TRUE

means to be dropped and FALSE means to be used for the Minkovski approach

#### Author(s)

Binbin Lu <br/>
<br/>
binbinlu@whu.edu.cn>

#### References

Lu, B, Charlton, M, Brunsdon, C & Harris, P(2016). The Minkowski approach for choosing the distance metric in Geographically Weighted Regression. International Journal of Geographical Information Science, 30(2): 351-368.

| gwr.mixed Mixed GWR |
|---------------------|
|---------------------|

#### **Description**

This function implements mixed (semiparametric) GWR

### Usage

gwr.mixed 59

#### **Arguments**

formula Regression model formula of a formula object

data a Spatial\*DataFrame, i.e. SpatialPointsDataFrame or SpatialPolygonsDataFrame

as defined in package sp

regression.points

a Spatial\*DataFrame object, i.e. SpatialPointsDataFrame or SpatialPolygons-

DataFrame as defined in package sp

fixed.vars independent variables that appeared in the formula that are to be treated as global

intercept.fixed

logical, if TRUE the intercept will be treated as global

bw bandwidth used in the weighting function, possibly calculated by bw.gwr;fixed

(distance) or adaptive bandwidth(number of nearest neighbours)

diagnostic logical, if TRUE the diagnostics will be calculated

kernel function chosen as follows:

gaussian:  $wgt = exp(-.5*(vdist/bw)^2)$ ; exponential: wgt = exp(-vdist/bw);

bisquare:  $wgt = (1-(vdist/bw)^2)^2$  if vdist < bw, wgt=0 otherwise; tricube:  $wgt = (1-(vdist/bw)^3)^3$  if vdist < bw, wgt=0 otherwise;

boxcar: wgt=1 if dist < bw, wgt=0 otherwise

adaptive if TRUE calculate an adaptive kernel where the bandwidth (bw) corresponds to

the number of nearest neighbours (i.e. adaptive distance); default is FALSE,

where a fixed kernel is found (bandwidth is a fixed distance)

p the power of the Minkowski distance, default is 2, i.e. the Euclidean distance

theta an angle in radians to rotate the coordinate system, default is 0

longlat if TRUE, great circle distances will be calculated

dMat a pre-specified distance matrix, it can be calculated by the function gw.dist

### Value

A list of class "mgwr":

GW. arguments a list class object including the model fitting parameters for generating the report

file

aic AICc value from this calibration

df.used effective degree of freedom

rss residual sum of squares

SDF a SpatialPointsDataFrame (may be gridded) or SpatialPolygonsDataFrame ob-

ject (see package "sp") integrated with coefficient estimates in its "data" slot.

timings starting and ending time.
this.call the function call used.

60 gwr.model.selection

#### Note

For an alternative formulation of mixed GWR, please refer to GWR 4, which provides useful tools for automatic bandwidth selection. This windows-based software also implements generalised mixed GWR.

#### Author(s)

Binbin Lu <br/>
<br/>
binbinlu@whu.edu.cn>

#### References

Fotheringham S, Brunsdon, C, and Charlton, M (2002), Geographically Weighted Regression: The Analysis of Spatially Varying Relationships, Chichester: Wiley.

Brunsdon C, Fotheringham AS, Charlton ME (1999) Some notes on parametric signficance tests for geographically weighted regression. Journal of Regional Science 39(3):497-524

Mei L-M, He S-Y, Fang K-T (2004) A note on the mixed geographically weighted regression model. Journal of regional science 44(1):143-157

Mei L-M, Wang N, Zhang W-X (2006) Testing the importance of the explanatory variables in a mixed geographically weighted regression model. Environment and Planning A 38:587-598

Nakaya T, Fotheringham AS, Brunsdon C, Charlton M (2005) Geographically Weighted Poisson Regression for Disease Association Mapping, Statistics in Medicine 24: 2695-2717

Nakaya T et al. (2011) GWR4.0, http://gwr.nuim.ie/.

gwr.model.selection

Model selection for GWR with a given set of independent variables

## **Description**

This function selects one GWR model from many alternatives based on the AICc values.

### Usage

## **Arguments**

DeVar

| InDeVars | a vector of independent variables for model selection                                                         |
|----------|----------------------------------------------------------------------------------------------------|
| data     | a Spatial*DataFrame, i.e. SpatialPointsDataFrame or SpatialPolygonsDataFrame as defined in package ${\bf sp}$ |

approach specified by **CV** (**cv**) for cross validation approach or **AIC** (**aic**) for selecting

bandwidth used in the weighting function, possibly calculated by bw.gwr

bandwidth by AICc values

dependent variable

gwr.model.selection 61

adaptive if TRUE calculate an adaptive kernel where the bandwidth (bw) corresponds to

the number of nearest neighbours (i.e. adaptive distance); default is FALSE,

where a fixed kernel is found (bandwidth is a fixed distance)

kernel function chosen as follows:

gaussian: wgt = exp(-.5\*(vdist/bw)^2); exponential: wgt = exp(-vdist/bw);

bisquare:  $wgt = (1-(vdist/bw)^2)^2$  if vdist < bw, wgt=0 otherwise; tricube:  $wgt = (1-(vdist/bw)^3)^3$  if vdist < bw, wgt=0 otherwise;

boxcar: wgt=1 if dist < bw, wgt=0 otherwise

dMat a pre-specified distance matrix, it can be calculated by the function gw.dist the power of the Minkowski distance, default is 2, i.e. the Euclidean distance

theta an angle in radians to rotate the coordinate system, default is 0

longlat if TRUE, great circle distances will be calculated

#### Value

A list of:

a list of all the tried GWR models consisted of formulas and variables.

GWR.df a data frame consisted of four columns: bandwidth, AIC, AICc, RSS

#### Note

The algorithm for selecting GWR models consists of the following four steps:

Step 1. Start by calibrating all the possible bivariate GWR models by sequentially regressing a single independent variable against the dependent variable;

Step 2. Find the best performing model which produces the minimum AICc value, and permanently include the corresponding independent variable in subsequent models;

Step 3. Sequentially introduce a variable from the remaining group of independent variables to construct new models with the permanently included independent variables, and determine the next permanently included variable from the best fitting model that has the minimum AICc value;

Step 4. Repeat step 3 until all the independent variables are permanently included in the model.

In this procedure, the independent variables are iteratively included into the model in a "forward" direction. Note that there is a clear distinction between the different number of involved variables in a selection step, which can be called model levels.

#### Author(s)

Binbin Lu <binbinlu@whu.edu.cn>

#### References

Lu, B, Charlton, M, Harris, P, Fotheringham, AS (2014) Geographically weighted regression with a non-Euclidean distance metric: a case study using hedonic house price data. International Journal of Geographical Information Science 28(4): 660-681

62 gwr.model.sort

#### See Also

```
gwr.model.view, gwr.model.sort
```

```
gwr.model.sort Sort the results of the GWR model selection function gwr.model.selection.
```

## **Description**

Sort the results from the GWR model selection function gwr.model.selection

## Usage

```
gwr.model.sort(Sorting.list , numVars, ruler.vector)
```

## **Arguments**

Sorting.list a list returned by function gwr.model.selection

numVars the number of independent variables involved in model selection

ruler.vector a numeric vector as the sorting basis

#### Note

The function sorts the results of model selection within individual levels.

The function "model.sort.gwr" (in the early versions of GWmodel) has been renamed as "gwr.model.sort", while the old name is still kept valid.

### Author(s)

Binbin Lu <br/>
<br/>binbinlu@whu.edu.cn>

#### See Also

```
gwr.model.selection, gwr.model.view
```

gwr.model.view 63

| gwr.model.view | Visualise the GWR models from gwr.model.selection |
|----------------|---------------------------------------------------|
|----------------|---------------------------------------------------|

## **Description**

This function visualises the GWR models from gwr.model.selection.

### Usage

```
gwr.model.view(DeVar, InDeVars, model.list)
```

#### **Arguments**

DeVar dependent variable

InDeVars a vector of independent variables for model selection model.list a list of all GWR model tried in gwr.model.selection

#### Note

The function "model.view.gwr" (in the early versions of GWmodel) has been renamed as "gwr.model.view", while the old name is still kept valid.

#### Author(s)

Binbin Lu <br/>
<br/>binbinlu@whu.edu.cn>

#### See Also

```
gwr.model.selection, gwr.model.sort
```

## **Examples**

```
## Not run:
data(LondonHP)
DM<-gw.dist(dp.locat=coordinates(londonhp))
DeVar<-"PURCHASE"
InDeVars<-c("FLOORSZ","GARAGE1","BLDPWW1","BLDPOSTW")
model.sel<-gwr.model.selection(DeVar,InDeVars, data=londonhp, kernel = "gaussian", dMat=DM,bw=5000)
model.list<-model.sel[[1]]
gwr.model.view(DeVar, InDeVars, model.list=model.list)
## End(Not run)</pre>
```

64 gwr.montecarlo

| gwr.montecarlo | Monte Carlo (randomisation) test for significance of GWR parameter variability |
|----------------|--------------------------------------------------------------------------------|
|                |                                                                                |

## Description

This function implements a Monte Carlo (randomisation) test to test for significant (spatial) variability of a GWR model's parameters or coefficients.

## Usage

## **Arguments**

| - 5 | 944444   |                                                                                                    |
|-----|----------|----------------------------------------------------------------------------------------------------|
|     | formula  | Regression model formula of a formula object                                                                                                    |
|     | data     | a Spatial*DataFrame, i.e. SpatialPointsDataFrame or SpatialPolygonsDataFrame as defined in package ${\bf sp}$                                                                                                    |
|     | nsims    | the number of randomisations                                                                                                    |
|     | kernel   | function chosen as follows:                                                                                                    |
|     |          | gaussian: $wgt = exp(5*(vdist/bw)^2);$                                                                                                    |
|     |          | exponential: wgt = exp(-vdist/bw);                                                                                                    |
|     |          | bisquare: $wgt = (1-(vdist/bw)^2)^2$ if $vdist < bw$ , $wgt=0$ otherwise;                                                                                                    |
|     |          | tricube: $wgt = (1-(vdist/bw)^3)^3$ if $vdist < bw$ , $wgt=0$ otherwise;                                                                                                    |
|     |          | boxcar: wgt=1 if dist < bw, wgt=0 otherwise                                                                                                    |
|     | adaptive | if TRUE calculate an adaptive kernel where the bandwidth (bw) corresponds to<br>the number of nearest neighbours (i.e. adaptive distance); default is FALSE,<br>where a fixed kernel is found (bandwidth is a fixed distance) |
|     | bw       | bandwidth used in the weighting function, possibly calculated by bw.gwr                                                                                                    |
|     | p        | the power of the Minkowski distance, default is 2, i.e. the Euclidean distance                                                                                                    |
|     | theta    | an angle in radians to rotate the coordinate system, default is 0                                                                                                    |
|     | longlat  | if TRUE, great circle distances will be calculated                                                                                                    |
|     | dMat     | a pre-specified distance matrix, it can be calculated by the function gw.dist                                                                                                    |
|     |          |                                                                                                    |

## Value

pmat A vector containing p-values for all the GWR parameters

#### Note

The function "montecarlo.gwr" (in the early versions of GWmodel) has been renamed as "gwr.montecarlo", while the old name is still kept valid.

#### Author(s)

Binbin Lu <br/> <br/>binbinlu@whu.edu.cn>

#### References

Brunsdon C, Fotheringham AS, Charlton ME (1998) Geographically weighted regression - modelling spatial non-stationarity. Journal of the Royal Statistical Society, Series D-The Statistician 47(3):431-443

Fotheringham S, Brunsdon, C, and Charlton, M (2002), Geographically Weighted Regression: The Analysis of Spatially Varying Relationships, Chichester: Wiley.

Charlton, M, Fotheringham, S, and Brunsdon, C (2007), GWR3.0.

### **Examples**

```
## Not run:
data(LondonHP)
DM<-gw.dist(dp.locat=coordinates(londonhp))
bw<-bw.gwr(PURCHASE~FLOORSZ,data=londonhp,dMat=DM, kernel="gaussian")
#See any difference in the next two commands and why?
res.mont1<-gwr.montecarlo(PURCHASE~PROF+FLOORSZ, data = londonhp,dMat=DM, nsim=99, kernel="gaussian", adaptive=FALSE, bw=3000)
res.mont2<-gwr.montecarlo(PURCHASE~PROF+FLOORSZ, data = londonhp,dMat=DM, nsim=99, kernel="gaussian", adaptive=FALSE, bw=300000000000)
## End(Not run)</pre>
```

gwr.multiscale

Multiscale GWR

### Description

This function implements multiscale GWR to detect variations in regression relationships across different spatial scales. This function can not only find a different bandwidth for each relationship but also (and simultaneously) find a different distance metric for each relationship (if required to do so).

### Usage

#### **Arguments**

formula Regression model formula of a formula object

data a Spatial\*DataFrame, i.e. SpatialPointsDataFrame or SpatialPolygonsDataFrame

as defined in package sp

kernel function chosen as follows:

gaussian:  $wgt = exp(-.5*(vdist/bw)^2)$ ; exponential: wgt = exp(-vdist/bw);

bisquare:  $wgt = (1-(vdist/bw)^2)^2$  if vdist < bw, wgt=0 otherwise; tricube:  $wgt = (1-(vdist/bw)^3)^3$  if vdist < bw, wgt=0 otherwise;

boxcar: wgt=1 if dist < bw, wgt=0 otherwise

adaptive if TRUE calculate an adaptive kernel where the bandwidth (bw) corresponds to

the number of nearest neighbours (i.e. adaptive distance); default is FALSE,

where a fixed kernel is found (bandwidth is a fixed distance)

criterion criterion for determining the convergence of the back-fitting procedure, could be

"CVR" or "dCVR", which corespond to the changing value of RSS (CVR) and the differential version (dCVR), respectively; and "dCVR" is used as default.

max.iterations maximum number of iterations in the back-fitting procedure

threshold threshold value to terminate the back-fitting iterations

dMats a list of distance matrices used for estimating each specific parameter

p.vals a collection of positive numbers used as the power of the Minkowski distance theta.vals a collection of values used as angles in radians to rotate the coordinate system

longlat if TRUE, great circle distances will be calculated

bws0 a vector of initializing bandwidths for the back-fitting procedure, of which the

length should equal to the number of paramters if specified

bw. seled a vector of boolean variables to determine whether the corresponding bandwidth

should be re-selected or not: if TRUE, the corresponding bandwiths for the specific parameters are supposed to be given in bws0; otherwise, the bandwidths for the specific parameters will be selected within the back-fitting iterations.

approach specified by CV for cross-validation approach or by AIC corrected (AICc) ap-

proach

bws.thresholds threshold values to define whether the bandwidth for a specific parameter has

converged or not

bws.reOpts the number times of continually optimizing each parameter-specific bandwidth

even though it meets the criterion of convergence, for avoiding sub-optimal

choice due to illusion of convergence;

verbose if TRUE and bandwidth selection is undertaken, the bandwidth searches are

reported

predictor.centered

a logical vector of length equalling to the number of predictors, and note intercept is not included; if the element is TRUE, the corresponding predictor will be

centered.

hatmatrix if TRUE the hatmatrix for the whole model will be calculated, and AICc, adjusted-

R2 values will be returned accordingly.

nlower the minmum number of nearest neighbours if an adaptive kernel is used

x an object of class "psdmgwr", returned by the function gwr.multiscale

... arguments passed through (unused)

#### Value

A list of class "psdmgwr":

SDF a SpatialPointsDataFrame (may be gridded) or SpatialPolygonsDataFrame ob-

ject (see package "sp") integrated with data locations, coefficient estimates from the PSDM GWR model, predicted y values, residuals, coefficient standard errors

and t-values in its "data" slot.

GW. arguments a list class object including the model fitting parameters for generating the report

file

GW. diagnostic a list class object including the diagnostic information of the model fitting

lm an object of class inheriting from "lm", see lm.

bws.vars bandwidths used for all the parameters within the back-fitting procedure

timings starting and ending time.
this.call the function call used.

#### Note

This function implements multiscale GWR to detect variations in regression relationships across different spatial scales. This function can not only find a different bandwidth for each relationship, but also (and simultaneously), find a different distance metric for each relationship (i.e. Parameter-Specific Distance Metric GWR, i.e. PSDM GWR). Note that multiscale GWR (MGWR) has also been referred to as flexible bandwidth GWR (FBGWR) and conditional GWR (CGWR) in the literature. All are one and the same model, but where PSDM-GWR additionally provides a different distance metric option for each relationship. An MGWR model is calibrated if no "dMats" and "p.vals" are specified; a mixed GWR model will be calibrated if an infinite bandwidth and another regular bandwidth are used for estimating the global and local parameters (again when no "dMats" and "p.vals" are specified). In other words, the gwr.multiscale function is specified with Euclidean distances in both cases. Note that the results from this function for a mixed GWR model and gwr.mixed might be different, as a back-fitting algorithm is used in gwr.multiscale, while an approximating algorithm is applied in gwr.mixed. The gwr.mixed function performs better in computational efficiency, but poorer in prediction accuracy.

### Author(s)

Binbin Lu <binbinlu@whu.edu.cn>

#### References

Yang, W. (2014). An Extension of Geographically Weighted Regression with Flexible Bandwidths. St Andrews, St Andrews, UK.

Lu, B., Harris, P., Charlton, M., & Brunsdon, C. (2015). Calibrating a Geographically Weighted Regression Model with Parameter-specific Distance Metrics. Procedia Environmental Sciences, 26, 109-114.

Lu, B., Brunsdon, C., Charlton, M., & Harris, P. (2017). Geographically weighted regression with parameter-specific distance metrics. International Journal of Geographical Information Science, 31, 982-998.

Fotheringham, A. S., Yang, W. & Kang, W. (2017). Multiscale Geographically Weighted Regression (MGWR). Annals of the American Association of Geographers, 107, 1247-1265.

Yu, H., A. S. Fotheringham, Z. Li, T. Oshan, W. Kang & L. J. Wolf. 2019. Inference in multiscale geographically weighted regression. Geographical Analysis(In press).

Leong, Y.Y., & Yue, J.C. (2017). A modification to geographically weighted regression. International Journal of Health Geographics, 16 (1), 11.

Lu, B., Yang, W. Ge, Y. & Harris, P. (2018). Improvements to the calibration of a geographically weighted regression with parameter-specific distance metrics and bandwidths. Forthcoming Computers, Environment and Urban Systems.

Wolf, L.J, Oshan, T.M, Fotheringham, A.S. (2018). Single and multiscale models of process spatial heterogeneity. Geographical Analysis, 50(3): 223-246.

Murakami, D., Lu, B., Harris, P., Brunsdon, C., Charlton, M., Nakaya, T., & Griffith, D. (2019) The importance of scale in spatially varying coefficient modelling. Forthcoming Annals of the Association of American Geographers.

#### **Examples**

gwr.predict 69

| gwr.predict GWR used as a spatial predictor |
|---------------------------------------------|
|---------------------------------------------|

## Description

This function implements basic GWR as a spatial predictor. The GWR prediction function is able to do leave-out-one predictions (when the observation locations are used for prediction) and predictions at a set-aside data set (when unobserved locations are used for prediction).

## Usage

## Arguments

| formula     | Regression model formula of a formula object                                                                                                    |
|-------------|----------------------------------------------------------------------------------------------------|
| data        | a Spatial*DataFrame, i.e. SpatialPointsDataFrame or SpatialPolygonsDataFrame as defined in package ${\bf sp}$                                                                                                    |
| predictdata | a Spatial*DataFrame object to provide prediction locations, i.e. SpatialPoints-DataFrame or SpatialPolygonsDataFrame as defined in package <b>sp</b>                                                                          |
| bw          | bandwidth used in the weighting function, possibly calculated by bw.gwr;fixed (distance) or adaptive bandwidth(number of nearest neighbours)                                                                                  |
| kernel      | function chosen as follows:                                                                                                    |
|             | gaussian: $wgt = exp(5*(vdist/bw)^2);$                                                                                                    |
|             | exponential: wgt = exp(-vdist/bw);                                                                                                    |
|             | bisquare: $wgt = (1-(vdist/bw)^2)^2$ if $vdist < bw$ , $wgt=0$ otherwise;                                                                                                    |
|             | tricube: $wgt = (1-(vdist/bw)^3)^3$ if $vdist < bw$ , $wgt=0$ otherwise;                                                                                                    |
|             | boxcar: wgt=1 if dist < bw, wgt=0 otherwise                                                                                                    |
| adaptive    | if TRUE calculate an adaptive kernel where the bandwidth (bw) corresponds to<br>the number of nearest neighbours (i.e. adaptive distance); default is FALSE,<br>where a fixed kernel is found (bandwidth is a fixed distance) |
| р           | the power of the Minkowski distance, default is 2, i.e. the Euclidean distance                                                                                                    |
| theta       | an angle in radians to rotate the coordinate system, default is 0                                                                                                    |
| longlat     | if TRUE, great circle distances will be calculated                                                                                                    |
| dMat1       | a pre-specified distance matrix between data points and prediction locations; if not given, it will be calculated by the given parameters                                                                                     |
| dMat2       | a pre-specified sysmetric distance matrix between data points; if not given, it will be calculated by the given parameters                                                                                                    |
| X           | an object of class "gwrm.pred", returned by the function gwr.predict                                                                                                    |
|             | arguments passed through (unused)                                                                                                    |
|             |                                                                                                    |

70 gwr.predict

#### Value

A list of class "gwrm.pred":

GW. arguments a list of geographically weighted arguments

SDF a SpatialPointsDataFrame (may be gridded) or SpatialPolygonsDataFrame ob-

ject (see package "sp") with GWR coefficients, predictions and prediction vari-

ances in its "data" slot.

this.call the function call used.

#### Author(s)

Binbin Lu <br/>
<br/>binbinlu@whu.edu.cn>

#### References

Harris P, Fotheringham AS, Crespo R, Charlton M (2010) The use of geographically weighted regression for spatial prediction: an evaluation of models using simulated data sets. Mathematical Geosciences 42:657-680

Harris P, Juggins S (2011) Estimating freshwater critical load exceedance data for Great Britain using space-varying relationship models. Mathematical Geosciences 43: 265-292

Harris P, Brunsdon C, Fotheringham AS (2011) Links, comparisons and extensions of the geographically weighted regression model when used as a spatial predictor. Stochastic Environmental Research and Risk Assessment 25:123-138

Gollini I, Lu B, Charlton M, Brunsdon C, Harris P (2015) GWmodel: an R Package for exploring Spatial Heterogeneity using Geographically Weighted Models. Journal of Statistical Software, 63(17):1-50

#### **Examples**

gwr.robust 71

|--|--|

# Description

This function implements two robust GWR models.

## Usage

## Arguments

| a Spatial*DataFrame, i.e. SpatialPointsDataFrame or SpatialPolygonsDataFrame as defined in package sp  bandwidth used in the weighting function, possibly calculated by bw.gwr;fixed (distance) or adaptive bandwidth(number of nearest neighbours)  filtered default FALSE, the automatic approach is used, if TRUE the filtered data approach is employed, as that described in Fotheringham et al. (2002 p.73-80)  kernel function chosen as follows:     gaussian: wgt = exp(5*(vdist/bw)^2);     exponential: wgt = exp(9*(vdist/bw)^2);     exponential: wgt = exp(-vdist/bw)*3)^3 if vdist < bw, wgt=0 otherwise;     tricube: wgt = (1-(vdist/bw)^3)^3 if vdist < bw, wgt=0 otherwise;     boxcar: wgt=1 if dist < bw, wgt=0 otherwise  adaptive if TRUE calculate an adaptive kernel where the bandwidth (bw) corresponds to the number of nearest neighbours (i.e. adaptive distance); default is FALSE, where a fixed kernel is found (bandwidth is a fixed distance)  p the power of the Minkowski distance, default is 2, i.e. the Euclidean distance an angle in radians to rotate the coordinate system, default is 0  longlat if TRUE, great circle distances will be calculated data  a pre-specified distance matrix, it can be calculated by the function gw.dist  f123.test default FALSE, otherwise calculate F-test results (Leung et al. 2000)  maxiter default 20, maximum number of iterations for the automatic approach  cut.filter lifele=cut1*sigma | formula    | Regression model formula of a formula object                                            |
|----------------------------------------------------------------------------------------------------|------------|-----------------------------------------------------------------------------------------|
| (distance) or adaptive bandwidth(number of nearest neighbours)  filtered default FALSE, the automatic approach is used, if TRUE the filtered data approach is employed, as that described in Fotheringham et al. (2002 p.73-80)  kernel function chosen as follows:     gaussian: wgt = exp(5*(vdist/bw)^2);     exponential: wgt = exp(-vdist/bw);     bisquare: wgt = (1-(vdist/bw)^2)^2 if vdist < bw, wgt=0 otherwise;     tricube: wgt = (1-(vdist/bw)^3)^3 if vdist < bw, wgt=0 otherwise;     boxcar: wgt=1 if dist < bw, wgt=0 otherwise  adaptive if TRUE calculate an adaptive kernel where the bandwidth (bw) corresponds to the number of nearest neighbours (i.e. adaptive distance); default is FALSE, where a fixed kernel is found (bandwidth is a fixed distance)  p the power of the Minkowski distance, default is 2, i.e. the Euclidean distance an angle in radians to rotate the coordinate system, default is 0  longlat if TRUE, great circle distances will be calculated dMat a pre-specified distance matrix, it can be calculated by the function gw. dist default FALSE, otherwise calculate F-test results (Leung et al. 2000)  maxiter default 20, maximum number of iterations for the automatic approach cut.filter If filtered is TRUE, it will be used as the residual cutoff for filtering data; default cutoff is 3                                                                                                    | data       | 1 10                                                                                    |
| kernel function chosen as follows:     gaussian: wgt = exp(5*(vdist/bw)^2);     exponential: wgt = exp(-vdist/bw)^2) if vdist < bw, wgt=0 otherwise;     tricube: wgt = (1-(vdist/bw)^3)^3 if vdist < bw, wgt=0 otherwise;     boxcar: wgt=1 if dist < bw, wgt=0 otherwise  adaptive if TRUE calculate an adaptive kernel where the bandwidth (bw) corresponds to the number of nearest neighbours (i.e. adaptive distance); default is FALSE, where a fixed kernel is found (bandwidth is a fixed distance)  p the power of the Minkowski distance, default is 2, i.e. the Euclidean distance an angle in radians to rotate the coordinate system, default is 0  longlat if TRUE, great circle distances will be calculated  dMat a pre-specified distance matrix, it can be calculated by the function gw.dist  F123.test default FALSE, otherwise calculate F-test results (Leung et al. 2000)  maxiter default 20, maximum number of iterations for the automatic approach  cut.filter If filtered is TRUE, it will be used as the residual cutoff for filtering data; default cutoff is 3                                                                                                    | bw         |                                                                                         |
| gaussian: wgt = exp(5*(vdist/bw)^2); exponential: wgt = exp(-vdist/bw); bisquare: wgt = (1-(vdist/bw)^2)^2 if vdist < bw, wgt=0 otherwise; tricube: wgt = (1-(vdist/bw)^3)^3 if vdist < bw, wgt=0 otherwise; boxcar: wgt=1 if dist < bw, wgt=0 otherwise  adaptive if TRUE calculate an adaptive kernel where the bandwidth (bw) corresponds to the number of nearest neighbours (i.e. adaptive distance); default is FALSE, where a fixed kernel is found (bandwidth is a fixed distance)  p the power of the Minkowski distance, default is 2, i.e. the Euclidean distance an angle in radians to rotate the coordinate system, default is 0  longlat if TRUE, great circle distances will be calculated  dMat a pre-specified distance matrix, it can be calculated by the function gw. dist  F123.test default FALSE, otherwise calculate F-test results (Leung et al. 2000)  maxiter default 20, maximum number of iterations for the automatic approach  cut. filter If filtered is TRUE, it will be used as the residual cutoff for filtering data; default cutoff is 3                                                                                                    | filtered   | 11                                                                                      |
| exponential: wgt = exp(-vdist/bw); bisquare: wgt = (1-(vdist/bw)^2)^2 if vdist < bw, wgt=0 otherwise; tricube: wgt = (1-(vdist/bw)^3)^3 if vdist < bw, wgt=0 otherwise; boxcar: wgt=1 if dist < bw, wgt=0 otherwise  if TRUE calculate an adaptive kernel where the bandwidth (bw) corresponds to the number of nearest neighbours (i.e. adaptive distance); default is FALSE, where a fixed kernel is found (bandwidth is a fixed distance)  p the power of the Minkowski distance, default is 2, i.e. the Euclidean distance theta an angle in radians to rotate the coordinate system, default is 0  longlat if TRUE, great circle distances will be calculated dMat a pre-specified distance matrix, it can be calculated by the function gw.dist  F123.test default FALSE, otherwise calculate F-test results (Leung et al. 2000) maxiter default 20, maximum number of iterations for the automatic approach cut.filter If filtered is TRUE, it will be used as the residual cutoff for filtering data; default cutoff is 3                                                                                                    | kernel     | function chosen as follows:                                                             |
| bisquare: wgt = (1-(vdist/bw)^2)^2 if vdist < bw, wgt=0 otherwise; tricube: wgt = (1-(vdist/bw)^3)^3 if vdist < bw, wgt=0 otherwise; boxcar: wgt=1 if dist < bw, wgt=0 otherwise  adaptive if TRUE calculate an adaptive kernel where the bandwidth (bw) corresponds to the number of nearest neighbours (i.e. adaptive distance); default is FALSE, where a fixed kernel is found (bandwidth is a fixed distance)  p the power of the Minkowski distance, default is 2, i.e. the Euclidean distance an angle in radians to rotate the coordinate system, default is 0  longlat if TRUE, great circle distances will be calculated  dMat a pre-specified distance matrix, it can be calculated by the function gw.dist  f123.test default FALSE, otherwise calculate F-test results (Leung et al. 2000)  maxiter default 20, maximum number of iterations for the automatic approach  cut.filter If filtered is TRUE, it will be used as the residual cutoff for filtering data; default cutoff is 3                                                                                                    |            |                                                                                         |
| tricube: wgt = (1-(vdist/bw)^3)^3 if vdist < bw, wgt=0 otherwise; boxcar: wgt=1 if dist < bw, wgt=0 otherwise  if TRUE calculate an adaptive kernel where the bandwidth (bw) corresponds to the number of nearest neighbours (i.e. adaptive distance); default is FALSE, where a fixed kernel is found (bandwidth is a fixed distance)  p the power of the Minkowski distance, default is 2, i.e. the Euclidean distance theta an angle in radians to rotate the coordinate system, default is 0  longlat if TRUE, great circle distances will be calculated  dMat a pre-specified distance matrix, it can be calculated by the function gw. dist  F123.test default FALSE, otherwise calculate F-test results (Leung et al. 2000)  maxiter default 20, maximum number of iterations for the automatic approach  cut.filter If filtered is TRUE, it will be used as the residual cutoff for filtering data; default cutoff is 3                                                                                                    |            |                                                                                         |
| boxcar: wgt=1 if dist < bw, wgt=0 otherwise  if TRUE calculate an adaptive kernel where the bandwidth (bw) corresponds to the number of nearest neighbours (i.e. adaptive distance); default is FALSE, where a fixed kernel is found (bandwidth is a fixed distance)  p the power of the Minkowski distance, default is 2, i.e. the Euclidean distance an angle in radians to rotate the coordinate system, default is 0  longlat if TRUE, great circle distances will be calculated  dMat a pre-specified distance matrix, it can be calculated by the function gw. dist  f123.test default FALSE, otherwise calculate F-test results (Leung et al. 2000)  maxiter default 20, maximum number of iterations for the automatic approach  cut.filter lifetred is TRUE, it will be used as the residual cutoff for filtering data; default cutoff is 3                                                                                                    |            |                                                                                         |
| adaptive if TRUE calculate an adaptive kernel where the bandwidth (bw) corresponds to the number of nearest neighbours (i.e. adaptive distance); default is FALSE, where a fixed kernel is found (bandwidth is a fixed distance)  p the power of the Minkowski distance, default is 2, i.e. the Euclidean distance an angle in radians to rotate the coordinate system, default is 0  longlat if TRUE, great circle distances will be calculated  dMat a pre-specified distance matrix, it can be calculated by the function gw.dist  F123.test default FALSE, otherwise calculate F-test results (Leung et al. 2000)  maxiter default 20, maximum number of iterations for the automatic approach  cut.filter If filtered is TRUE, it will be used as the residual cutoff for filtering data; default cutoff is 3                                                                                                    |            |                                                                                         |
| the number of nearest neighbours (i.e. adaptive distance); default is FALSE, where a fixed kernel is found (bandwidth is a fixed distance)  p the power of the Minkowski distance, default is 2, i.e. the Euclidean distance an angle in radians to rotate the coordinate system, default is 0  longlat if TRUE, great circle distances will be calculated  dMat a pre-specified distance matrix, it can be calculated by the function gw.dist  F123.test default FALSE, otherwise calculate F-test results (Leung et al. 2000)  maxiter default 20, maximum number of iterations for the automatic approach  cut.filter If filtered is TRUE, it will be used as the residual cutoff for filtering data; default cutoff is 3                                                                                                    |            | boxcar: wgt=1 if dist < bw, wgt=0 otherwise                                             |
| theta an angle in radians to rotate the coordinate system, default is 0 longlat if TRUE, great circle distances will be calculated  dMat a pre-specified distance matrix, it can be calculated by the function gw.dist  F123.test default FALSE, otherwise calculate F-test results (Leung et al. 2000)  maxiter default 20, maximum number of iterations for the automatic approach  cut.filter If filtered is TRUE, it will be used as the residual cutoff for filtering data; default cutoff is 3                                                                                                    | adaptive   | the number of nearest neighbours (i.e. adaptive distance); default is FALSE,            |
| longlat if TRUE, great circle distances will be calculated  dMat a pre-specified distance matrix, it can be calculated by the function gw.dist  F123.test default FALSE, otherwise calculate F-test results (Leung et al. 2000)  maxiter default 20, maximum number of iterations for the automatic approach  cut.filter If filtered is TRUE, it will be used as the residual cutoff for filtering data; default cutoff is 3                                                                                                    | р          | the power of the Minkowski distance, default is 2, i.e. the Euclidean distance          |
| dMat a pre-specified distance matrix, it can be calculated by the function gw.dist  F123.test default FALSE, otherwise calculate F-test results (Leung et al. 2000)  maxiter default 20, maximum number of iterations for the automatic approach  cut.filter If filtered is TRUE, it will be used as the residual cutoff for filtering data; default cutoff is 3                                                                                                    | theta      | an angle in radians to rotate the coordinate system, default is 0                       |
| for the automatic approach default 20, maximum number of iterations for the automatic approach cut.filter  If filtered is TRUE, it will be used as the residual cutoff for filtering data; default cutoff is 3                                                                                                    | longlat    | if TRUE, great circle distances will be calculated                                      |
| maxiter default 20, maximum number of iterations for the automatic approach cut.filter If filtered is TRUE, it will be used as the residual cutoff for filtering data; default cutoff is 3                                                                                                    | dMat       | a pre-specified distance matrix, it can be calculated by the function gw.dist           |
| cut.filter If filtered is TRUE, it will be used as the residual cutoff for filtering data; default cutoff is 3                                                                                                    | F123.test  | default FALSE, otherwise calculate F-test results (Leung et al. 2000)                   |
| cutoff is 3                                                                                                    | maxiter    | default 20, maximum number of iterations for the automatic approach                     |
| cut1 default 2, first cutoff for the residual weighting function. wr(e)=1 if lel<=cut1*sigma                                                                                                    | cut.filter |                                                                                         |
|                                                                                                    | cut1       | default 2, first cutoff for the residual weighting function. wr(e)=1 if lel<=cut1*sigma |

72 gwr.robust

cut2 default 3, second cutoff for the residual weighting function.  $wr(e)=(1-(|e|-2)^2)^2$ 

if cut1\*sigma<|e|<cut2\*sigma, and wr(e)=0 if |e|>=cut2\*sigma; cut 1 and cut2

refer to the automatic approach

delta default 1.0e-5, tolerance of the iterative algorithm

#### Value

A list of class "gwrm":

GW. arguments a list class object including the model fitting parameters for generating the report

file

GW. diagnostic a list class object including the diagnostic information of the model fitting

lm an object of class inheriting from "lm", see lm.

SDF a SpatialPointsDataFrame (may be gridded) or SpatialPolygonsDataFrame ob-

ject (see package "sp") integrated with fit.points,GWR coefficient estimates, y value,predicted values, coefficient standard errors and t-values in its "data" slot. Notably, E\_weigts will be also included in the output SDF which represents the residual weighting when automatic approach is used; When the filtered approach is used, E\_weight is a vector consisted of 0 and 1, where 0 means outlier to be

excluded from calibration.

timings starting and ending time. this.call the function call used.

Ftest.res results of Leung's F tests when F123.test is TRUE.

#### Author(s)

Binbin Lu <br/> <br/>binbinlu@whu.edu.cn>

## References

Fotheringham S, Brunsdon, C, and Charlton, M (2002), Geographically Weighted Regression: The Analysis of Spatially Varying Relationships, Chichester: Wiley.

Harris P, Fotheringham AS, Juggins S (2010) Robust geographically weighed regression: a technique for quantifying spatial relationships between freshwater acidification critical loads and catchment attributes. Annals of the Association of American Geographers 100(2): 286-306

## **Examples**

```
## Not run:
data(DubVoter)
bw.a <- bw.gwr(GenEl2004~DiffAdd+LARent+SC1+Unempl+LowEduc+Age18_24
+Age25_44+Age45_64,
data=Dub.voter,approach="AICc",kernel="bisquare",adaptive=TRUE)
bw.a
gwr.res <- gwr.basic(GenEl2004~DiffAdd+LARent+SC1+Unempl+LowEduc+Age18_24
+Age25_44+Age45_64,
data=Dub.voter,bw=bw.a,kernel="bisquare",adaptive=TRUE,F123.test=TRUE)
print(gwr.res)</pre>
```

gwr.t.adjust 73

```
# Map of the estimated coefficients for LowEduc
names(gwr.res$SDF)
if(require("RColorBrewer"))
 mypalette<-brewer.pal(6, "Spectral")</pre>
 X11(width=10, height=12)
 spplot(gwr.res$SDF,"LowEduc",key.space = "right",
 col.regions=mypalette, at=c(-8, -6, -4, -2, 0, 2, 4),
 main="Basic GW regression coefficient estimates for LowEduc")
\ensuremath{\text{\#}} Robust GW regression and map of the estimated coefficients for LowEduc
rgwr.res <- gwr.robust(GenEl2004~DiffAdd+LARent+SC1+Unempl+LowEduc+Age18_24
+Age25_44+Age45_64, data=Dub.voter,bw=bw.a,kernel="bisquare",
adaptive=TRUE,F123.test=TRUE)
print(rgwr.res)
if(require("RColorBrewer"))
 X11(width=10,height=12)
 spplot(rgwr.res$SDF, "LowEduc", key.space = "right",
 col.regions=mypalette, at=c(-8, -6, -4, -2, 0, 2, 4),
 main="Robust GW regression coefficient estimates for LowEduc")
}
## End(Not run)
```

gwr.t.adjust

Adjust p-values for multiple hypothesis tests in basic GWR

# Description

Given a set of p-values from the pseudo t-tests of basic GWR outputs, this function returns adjusted p-values using: (a) Bonferroni, (b) Benjamini-Hochberg, (c) Benjamini-Yekutieli and (d) Fotheringham-Byrne procedures.

## Usage

```
gwr.t.adjust(gwm.Obj)
```

# Arguments

gwm.Obj an ob

an object of class "gwrm", returned by the function gwr.basic

#### Author(s)

Binbin Lu <br/> <br/>binbinlu@whu.edu.cn>

74 gwss

#### References

Byrne, G., Charlton, M. and Fotheringham, S., 2009. Multiple dependent hypothesis tests in geographically weighted regression. In: Lees, B. and Laffan, S. eds. 10th International conference on geocomputation. Sydney.

gwr.write

Write the GWR results into files

## Description

This function writes the calibration result of function gwr.basic to a text file and shape files

## Usage

```
gwr.write(x,fn="GWRresults")
gwr.write.shp(x,fn="GWRresults")
```

# **Arguments**

x an object of class "gwrm", returned by the function gwr.basic

fn file name for the written results, by default the output files can be found in the

working directory, "GWRresults.txt", "GWRresults(.shp, .shx, .dbf)"

#### Note

The projection file is missing for the writen shapefiles.

The functions "writeGWR" and "writeGWR.shp" (in the early versions of GWmodel) have been renamed respectively as "gwr.write" and "gwr.write.shp", while the old names are still kept valid.

## Author(s)

Binbin Lu <binbinlu@whu.edu.cn>

gwss

Geographically weighted summary statistics (GWSS)

## Description

This function calculates basic and robust GWSS. This includes geographically weighted means, standard deviations and skew. Robust alternatives include geographically weighted medians, interquartile ranges and quantile imbalances. This function also calculates basic geographically weighted covariances together with basic and robust geographically weighted correlations.

gwss 75

#### Usage

#### **Arguments**

data a Spatial\*DataFrame, i.e. SpatialPointsDataFrame or SpatialPolygonsDataFrame

as defined in package sp

summary.locat a Spatial\*DataFrame object for providing summary locations, i.e. SpatialPoints-

DataFrame or SpatialPolygonsDataFrame as defined in package sp

vars a vector of variable names to be summarized by bandwidth used in the weighting function

kernel function chosen as follows:

gaussian:  $wgt = exp(-.5*(vdist/bw)^2)$ ; exponential: wgt = exp(-vdist/bw);

bisquare:  $wgt = (1-(vdist/bw)^2)^2$  if vdist < bw, wgt=0 otherwise; tricube:  $wgt = (1-(vdist/bw)^3)^3$  if vdist < bw, wgt=0 otherwise;

boxcar: wgt=1 if dist < bw, wgt=0 otherwise

adaptive if TRUE calculate an adaptive kernel where the bandwidth (bw) corresponds to

the number of nearest neighbours (i.e. adaptive distance); default is FALSE,

where a fixed kernel is found (bandwidth is a fixed distance)

p the power of the Minkowski distance, default is 2, i.e. the Euclidean distance

theta an angle in radians to rotate the coordinate system, default is 0

longlat if TRUE, great circle distances will be calculated

dMat a pre-specified distance matrix, it can be calculated by the function gw.dist quantile if TRUE, median, interquartile range, quantile imbalance will be calculated

x an object of class "gwss", returned by the function gwss

... arguments passed through (unused)

#### Value

A list of class "lss":

SDF a SpatialPointsDataFrame (may be gridded) or SpatialPolygonsDataFrame ob-

ject (see package "sp") with local means,local standard deviations,local variance, local skew,local coefficients of variation, local covariances, local correlations (Pearson's), local correlations (Spearman's), local medians, local in-

terquartile ranges, local quantile imbalances and coordinates.

. . . other information for reporting

# Author(s)

Binbin Lu <br/> <br/>binbinlu@whu.edu.cn>

76 gwss

#### References

Fotheringham S, Brunsdon, C, and Charlton, M (2002), Geographically Weighted Regression: The Analysis of Spatially Varying Relationships, Chichester: Wiley.

Brunsdon C, Fotheringham AS, Charlton ME (2002) Geographically weighted summary statistics - a framework for localised exploratory data analysis. Computers, Environment and Urban Systems 26:501-524

Harris P, Clarke A, Juggins S, Brunsdon C, Charlton M (2014) Geographically weighted methods and their use in network re-designs for environmental monitoring. Stochastic Environmental Research and Risk Assessment 28: 1869-1887

## **Examples**

```
## Not run:
data(EWHP)
data(EWOutline)
head(ewhp)
houses.spdf <- SpatialPointsDataFrame(ewhp[, 1:2], ewhp)</pre>
localstats1 <- gwss(houses.spdf, vars = c("PurPrice", "FlrArea"), bw = 50000)</pre>
head(data.frame(localstats1$SDF))
localstats1
##A function for mapping data
if(require("RColorBrewer"))
   quick.map <- function(spdf,var,legend.title,main.title)</pre>
    x <- spdf@data[,var]</pre>
    cut.vals <- pretty(x)</pre>
    x.cut <- cut(x,cut.vals)</pre>
     cut.levels <- levels(x.cut)</pre>
    cut.band <- match(x.cut,cut.levels)</pre>
     colors <- brewer.pal(length(cut.levels), "YlOrRd")</pre>
     colors <- rev(colors)</pre>
     par(mar=c(1,1,1,1))
     plot(ewoutline,col="olivedrab",bg="lightblue1")
     title(main.title)
     plot(spdf,add=TRUE,col=colors[cut.band],pch=16)
     legend("topleft",cut.levels,col=colors,pch=16,bty="n",title=legend.title)
 }
 quick.map(localstats1$SDF, "PurPrice_LM", "1000's Uk Pounds",
  "Geographically Weighted Mean")
 par(mfrow = c(1, 2))
 quick.map(localstats1$SDF, "PurPrice_LSKe", "Skewness Level", "Local Skewness")
 quick.map(localstats1$SDF, "PurPrice_LSD", "1000's Pounds", "Local Standard Deviation")
 #Exploring Non-Stationarity of Relationships
 quick.map(localstats1$SDF, "Corr_PurPrice.FlrArea", expression(rho),
  "Geographically Weighted Pearson Correlation")
 #Robust, Quantile Based Local Summary Statistics
 localstats2 <- gwss(houses.spdf, vars = c("PurPrice", "FlrArea"),</pre>
 bw = 50000, quantile = TRUE)
 quick.map(localstats2$SDF, "PurPrice_Median", "1000 UK Pounds",
  "Geographically Weighted Median House Price")
```

77 gwss.montecarlo

```
}
## End(Not run)
```

gwss.montecarlo

Monte Carlo (randomisation) test for gwss

# Description

This function implements Monte Carlo (randomisation) tests for the GW summary statistics found in gwss.

# Usage

```
gwss.montecarlo(data, vars, kernel = "bisquare",
                adaptive = FALSE, bw, p = 2, theta = 0, longlat = F,
                dMat, quantile=FALSE,nsim=99)
```

## Arg

| rguments |          |                                                                                                    |  |  |
|----------|----------|----------------------------------------------------------------------------------------------------|--|--|
|          | data     | a Spatial*DataFrame, i.e. SpatialPointsDataFrame or SpatialPolygonsDataFrame as defined in package ${\bf sp}$  |  |  |
|          | vars     | a vector of variable names to be summarized                                                                    |  |  |
|          | bw       | bandwidth used in the weighting function                                                                       |  |  |
|          | kernel   | function chosen as follows:                                                                                    |  |  |
|          |          | gaussian: $wgt = exp(5*(vdist/bw)^2);$                                                                         |  |  |
|          |          | exponential: wgt = exp(-vdist/bw);                                                                             |  |  |
|          |          | bisquare: $wgt = (1-(vdist/bw)^2)^2$ if $vdist < bw$ , $wgt=0$ otherwise;                                      |  |  |
|          |          | tricube: $wgt = (1-(vdist/bw)^3)^3$ if $vdist < bw$ , $wgt=0$ otherwise;                                       |  |  |
|          |          | boxcar: wgt=1 if dist < bw, wgt=0 otherwise                                                                    |  |  |
|          | adaptive | if TRUE calulate the adaptive kernel, and bw correspond to the number of nearest neighbours, default is FALSE. |  |  |
|          | р        | the power of the Minkowski distance, default is 2, i.e. the Euclidean distance                                 |  |  |
|          | theta    | an angle in radians to rotate the coordinate system, default is 0                                              |  |  |
|          | longlat  | if TRUE, great circle distances will be calculated                                                             |  |  |
|          |          |                                                                                                    |  |  |

# Value

dMat

nsim

quantile

probability of the test statistics of the GW summary statistics; if p<0.025 or if test

default 99, the number of randomisations

p>0.975 then the true local summary statistics can be said to be significantly different (at the 0.95 level) to such a local summary statistics found by chance.

a pre-specified distance matrix, it can be calculated by the function gw.dist

if TRUE, median, interquartile range, quantile imbalance will be calculated

78 LondonBorough

#### Note

The function "montecarlo.gwss" (in the early versions of GWmodel) has been renamed as "gwss.montecarlo", while the old name is still kept valid.

# Author(s)

Binbin Lu <br/>
<br/>binbinlu@whu.edu.cn>

#### References

Fotheringham S, Brunsdon, C, and Charlton, M (2002), Geographically Weighted Regression: The Analysis of Spatially Varying Relationships, Chichester: Wiley.

Brunsdon C, Fotheringham AS, Charlton ME (2002) Geographically weighted summary statistics - a framework for localised exploratory data analysis. Computers, Environment and Urban Systems 26:501-524

Harris P, Brunsdon C (2010) Exploring spatial variation and spatial relationships in a freshwater acidification critical load data set for Great Britain using geographically weighted summary statistics. Computers & Geosciences 36:54-70

# **Examples**

LondonBorough

London boroughs data

# **Description**

Outline (SpatialPolygonsDataFrame) of London boroughs for the LondonHP data.

# Usage

```
data(LondonBorough)
```

# Author(s)

Binbin Lu <binbinlu@whu.edu.cn>

LondonHP 79

LondonHP

London house price data set (SpatialPointsDataFrame)

#### **Description**

A house price data set with 18 hedonic variables for London in 2001.

## Usage

data(LondonHP)

#### **Format**

A SpatialPointsDataFrame object (proj4string set to "+init=epsg:27700 +datum=OSGB36").

The "data" slot is a data frame with 372 observations on the following 21 variables.

**X** a numeric vector, X coordinate

Y a numeric vector, Y coordinate

PURCHASE a numeric vector, the purchase price of the property

FLOORSZ a numeric vector, floor area of the property in square metres

**TYPEDETCH** a numeric vector, 1 if the property is detached (i.e. it is a stand-alone house), 0 otherwise

**TPSEMIDTCH** a numeric vector, 1 if the property is semi detached, 0 otherwise

**TYPETRRD** a numeric vector, 1 if the property is in a terrace of similar houses (commonly referred to as a 'row house' in the USA), 0 otherwise

**TYPEBNGLW** a numeric vector, if the property is a bungalow (i.e. it has only one floor), 0 otherwise

**TYPEFLAT** a numeric vector, if the property is a flat (or 'apartment' in the USA), 0 otherwise

**BLDPWW1** a numeric vector, 1 if the property was built prior to 1914, 0 otherwise

BLDPOSTW a numeric vector, 1 if the property was built between 1940 and 1959, 0 otherwise

**BLD60S** a numeric vector, 1 if the property was built between 1960 and 1969, 0 otherwise

BLD70S a numeric vector, 1 if the property was built between 1970 and 1979, 0 otherwise

BLD80S a numeric vector, 1 if the property was built between 1980 and 1989, 0 otherwise

BLD90S a numeric vector, 1 if the property was built between 1990 and 2000, 0 otherwise

**BATH2** a numeric vector, 1 if the property has more than 2 bathrooms, 0 otherwise

**GARAGE** a numeric vector,1 if the house has a garage, 0 otherwise

**CENTHEAT** a numeric vector, 1 if the house has central heating, 0 otherwise

**BEDS2** a numeric vector, 1 if the property has more than 2 bedrooms, 0 otherwise

**UNEMPLOY** a numeric vector, the rate of unemployment in the census ward in which the house is located

**PROF** a numeric vector, the proportion of the workforce in professional or managerial occupations in the census ward in which the house is located

80 USelect

## Author(s)

Binbin Lu <br/> <br/>binbinlu@whu.edu.cn>

#### References

Fotheringham, A.S., Brunsdon, C., and Charlton, M.E. (2002), Geographically Weighted Regression: The Analysis of Spatially Varying Relationships, Chichester: Wiley.

Lu, B, Charlton, M, Harris, P, Fotheringham, AS (2014) Geographically weighted regression with a non-Euclidean distance metric: a case study using hedonic house price data. International Journal of Geographical Information Science 28(4): 660-681

## **Examples**

```
data(LondonHP)
data(LondonBorough)
ls()
plot(londonborough)
plot(londonhp, add=TRUE)
```

USelect

Results of the 2004 US presidential election at the county level (SpatialPolygonsDataFrame)

# **Description**

Results of the 2004 US presidential election at the county level, together with five socio-economic (census) variables. This data can be used with GW Discriminant Analysis.

# Usage

```
data(USelect)
```

# Format

A SpatialPolygonsDataFrame with 3111 electoral divisions on the following 6 variables.

winner Categorical variable with three classes: i) Bush, ii) Kerry and iii) Borderline (supporting ratio for a candidate ranges from 0.45 to 0.55)

unemploy percentage unemployed

petcoled percentage of adults over 25 with 4 or more years of college education

PEROVER65 percentage of persons over the age of 65

pcturban percentage urban

WHITE percentage white

USelect 81

# References

Robinson, A. C. (2013). Geovisualization of the 2004 Presidential Election. In: NATIONAL IN-STITUTES OF HEALTH, P. S. U. (ed.). Penn State: http://www.personal.psu.edu/users/a/c/acr181/election.html.

Foley, P. & Demsar, U. (2012). Using geovisual analytics to compare the performance of geographically weighted discriminant analysis versus its global counterpart, linear discriminant analysis. International Journal of Geographical Information Science, 27, 633-661.

# Examples

data(USelect)
ls()

# **Index**

| *Topic GTWR, spatio-temporal         | *Topic <b>cv, GWR</b>                   |
|--------------------------------------|-----------------------------------------|
| heterogeneities                      | ggwr.cv, 19                             |
| bw.gtwr,5                            | ggwr.cv.contrib,20                      |
| gtwr, 21                             | gwr.cv,46                               |
| *Topic <b>GW</b> , <b>PCP</b>        | gwr.cv.contrib,47                       |
| gw.pcplot, 24                        | gwr.lcr.cv, 51                          |
| *Topic <b>GWDA</b>                   | gwr.lcr.cv.contrib,53                   |
| bw.gwda,6                            | *Topic data,house price                 |
| gwda, 26                             | EWHP, 14                                |
| *Topic GWR, prediction               | LondonHP, 79                            |
| gwr.predict,69                       | *Topic datasets                         |
| *Topic Heteroskedastic, GWR          | DubVoter, 13                            |
| gwr.hetero,48                        | Georgia, 15                             |
| *Topic London, Boroughs              | GeorgiaCounties, 16                     |
| LondonBorough, 78                    | USelect, 80                             |
| *Topic Minkovski approach, GWR,      | *Topic distance metric, selection       |
| distance metric, selection           | gwr.mink.approach,54                    |
| gwr.mink.pval,56                     | *Topic <b>distance, matrix</b>          |
| *Topic Minkovski approach, GWR,      | gw.dist,23                              |
| result visualization                 | *Topic <b>generalised, GWR</b>          |
| gwr.mink.matrixview, 56              | ggwr.basic,17                           |
| *Topic Monte Carlo, GWPCA            | *Topic glyph plot, GWPCA                |
| gwpca.montecarlo.1,35                | gwpca.check.components, 31              |
| gwpca.montecarlo.2,37                | gwpca.glyph.plot,34                     |
| *Topic MonteCarlo, test              | *Topic <b>gwr, p-values, adjustment</b> |
| gwr.montecarlo,64                    | gwr.t.adjust,73                         |
| *Topic bandwidth, GW mean, GW        | *Topic gwr, write, shape files          |
| median, GW average                   | gwr.write,74                            |
| bw.gwss.average, 12                  | *Topic local, summary stastics          |
| *Topic <b>bandwidth</b>              | gwss, 74                                |
| bw.ggwr,4                            | *Topic <b>mixed, GWR</b>                |
| bw.gwr,9                             | gwr.mixed, 58                           |
| *Topic basic, GWR                    | *Topic model selection, view,           |
| gwr.basic,38                         | visualization                           |
| *Topic collinearity, diagnostic, GWR | gwr.model.view,63                       |
| gwr.collin.diagno,44                 | *Topic model specification, variable    |
| *Topic cv, GWPCA                     | selection, gwr                          |
| gwpca.cv, 32                         | gwr.model.selection, 60                 |
| gwpca.cv.contrib,33                  | *Topic <b>model, sort</b>               |

INDEX 83

| gwr.model.sort,62                              | check.components                                 |
|------------------------------------------------|--------------------------------------------------|
| *Topic <b>multi-scale, flexible</b>            | (gwpca.check.components), 31                     |
| bandwidth,                                     | ci.bs(gwr.bootstrap),41                          |
| parameter-specific distance                    | Ci_mat(gwr.basic), 38                            |
| metrics, GWR                                   | confusion.matrix (gwda), 26                      |
| gwr.bootstrap,41                               | coordinate_rotate (gw.dist), 23                  |
| *Topic multiscale, flexible bandwidth,         |                                                  |
| parameter-specific distance                    | dist, 24                                         |
| metrics, GWR                                   | Dub.voter (DubVoter), 13                         |
| gwr.multiscale, 65                             | DubVoter, 13                                     |
| *Topic outline,England, Wales                  | 542.1000., 15                                    |
| EWOutline, 15                                  | ehat (gwr.model.selection), 60                   |
| *Topic package                                 | eu_dist_mat (gw.dist), 23                        |
| GWmodel-package, 3                             | eu_dist_smat(gw.dist), 23                        |
| *Topic <b>ridge, GWR</b>                       | eu_dist_vec (gw.dist), 23                        |
| 1 0,                                           | EWHP, 14, 15                                     |
| gwr.lcr, 49                                    | ewhp (EWHP), 14                                  |
| *Topic ridge, bandwidth, GWR                   | EWOutline, 15                                    |
| bw.gwr.lcr, 10                                 | ewoutline (EWOutline), 15                        |
| *Topic robust, GWPCA, bandwidth                |                                                  |
| bw.gwpca, 8                                    | exp_wt_mat (gw.weight), 25                       |
| *Topic robust, GWPCA                           | exp_wt_vec (gw.weight), 25                       |
| gwpca, 28                                      | extract.mat(gwr.model.selection), 60             |
| *Topic robust, GWR                             | F1224 test (mum basis) 29                        |
| gwr.robust, 71                                 | F1234. test (gwr.basic), 38                      |
| *Topic <b>test, summary stastics</b>           | formula, 4, 5, 7, 9, 11, 17, 21, 27, 38, 41, 42, |
| gwss.montecarlo,77                             | 44, 48, 49, 54, 57, 59, 64, 66, 69, 71           |
| *Topic <b>weight, matrix</b>                   |                                                  |
| gw.weight, 25                                  | gauss_wt_mat(gw.weight), 25                      |
|                                                | gauss_wt_vec(gw.weight), 25                      |
| AICc(gwr.model.selection), 60                  | Gedu.counties (GeorgiaCounties), 16              |
| AICc_rss(gwr.model.selection),60               | Gedu.df (Georgia), 15                            |
|                                                | Generate.formula(gwr.model.selection),           |
| pias.bs(gwr.bootstrap),41                      | 60                                               |
| bisq_wt_mat(gw.weight),25                      | generate.lm.data(gwr.bootstrap),41               |
| oisq_wt_vec(gw.weight),25                      | Georgia, 15                                      |
| ow.ggwr,4                                      | GeorgiaCounties, 16                              |
| ow.gtwr, 5                                     | get.before.ti(gtwr),21                           |
| ow.gwda,6                                      | get.ts(gtwr),21                                  |
| ow.gwpca, 8, 27, 29, 35                        | get.uloat(gtwr),21                               |
| ow.gwr, 9, 22, 26, 39, 48, 54, 57, 59, 60, 64, | ggwr.aic(bw.ggwr),4                              |
| 69, 71                                         | ggwr.basic,17                                    |
| ow.gwr.lcr, 10                                 | ggwr.cv, 19                                      |
| ow.gwr1 (gwr.mink.approach), 54                | ggwr.cv.contrib,20                               |
| ow.gwr3 (gwr.bootstrap),41                     | glm, <i>18</i>                                   |
| bw.gwss.average, 12                            | <pre>glyph.plot(gwpca.glyph.plot), 34</pre>      |
|                                                | gold(bw.gwr),9                                   |
| cd_dist_mat(gw.dist), 23                       | grouping.xy(gwda), 26                            |
| cd_dist_smat(gw.dist), 23                      | gtwr, 21                                         |
| cd_dist_vec(gw.dist), 23                       | gtwr.aic(bw.gtwr),5                              |
|                                                |                                                  |

INDEX

| gtwr.cv (bw.gtwr), 5                             | gwr.poisson(ggwr.basic),17                      |
|--------------------------------------------------|-------------------------------------------------|
| gw.average.cv(bw.gwss.average), 12               | gwr.predict, <i>69</i> , <i>69</i>              |
| gw.dist, 4, 7, 8, 10–12, 18, 20, 21, 23, 25, 27, | gwr.q(gwr.mixed),58                             |
| 29, 33, 34, 36, 37, 39, 42, 45–48, 50,           | gwr.q2(gwr.multiscale),65                       |
| 52, 54, 59, 61, 64, 71, 75, 77                   | gwr.robust,71                                   |
| gw.fitted(gwr.model.selection),60                | gwr.t.adjust,73                                 |
| gw.mean.cv(bw.gwss.average), 12                  | gwr.write,74                                    |
| gw.median.cv(bw.gwss.average), 12                | gwr_diag(gwr.basic),38                          |
| gw.pcplot, 24                                    | gwrt.err(gwr.bootstrap),41                      |
| gw.reg1 (gwr.predict), 69                        | gwrt.lag(gwr.bootstrap),41                      |
| gw.weight, 25                                    | <pre>gwrt.mlr(gwr.bootstrap),41</pre>           |
| gw_reg(gwr.basic),38                             | gwrt.sma(gwr.bootstrap),41                      |
| gwda, 26                                         | gwrtvar (gwr.bootstrap), 41                     |
| GWmodel (GWmodel-package), 3                     | gwss, 74, 75, 77                                |
| GWmodel-package, 3                               | gwss.montecarlo,77                              |
| gwpca, 28, 29, 31, 34                            |                                                 |
| gwpca.check.components, 31                       | list, 18, 66, 72                                |
| gwpca.cv, 32                                     | lm, 22, 39, 67, 72                              |
| gwpca.cv.contrib, 33                             | local.corr(gwss), 74                            |
| gwpca.glyph.plot, 32, 34                         | LondonBorough, 78                               |
| gwpca.montecarlo.1, 35, 36                       | londonborough (LondonBorough), 78               |
| gwpca.montecarlo.2, 36, 37                       | LondonHP, 78, 79                                |
| gwr.aic (bw.gwr), 9                              | londonhp (LondonHP), 79                         |
| gwr.aic1 (gwr.mink.approach), 54                 |                                                 |
| gwr.backfit(gwr.multiscale),65                   | md_dist_mat(gw.dist), 23                        |
| gwr.basic, 38, 39, 73, 74                        | md_dist_smat(gw.dist), 23                       |
| gwr.binomial (ggwr.basic), 17                    | <pre>md_dist_vec (gw.dist), 23</pre>            |
| gwr.bootstrap, 41, 42                            | mink.approach(gwr.mink.approach), 54            |
| gwr.collin.diagno, 44                            | <pre>mink.matrixview(gwr.mink.matrixview)</pre> |
| gwr.cv, 46                                       | 56                                              |
| gwr.cv.contrib,47                                | mk_dist_mat(gw.dist), 23                        |
| gwr.cv1 (gwr.mink.approach), 54                  | mk_dist_smat(gw.dist), 23                       |
| gwr.fitted (ggwr.basic), 17                      | <pre>mk_dist_vec(gw.dist), 23</pre>             |
| gwr.generalised, 18                              | model.selection.gwr                             |
| gwr.generalised(ggwr.basic), 17                  | (gwr.model.selection), 60                       |
| gwr.hetero, 48                                   | model.sort.gwr(gwr.model.sort), 62              |
| gwr.lcr, 10, 49, 50                              | model.view.gwr(gwr.model.view), 63              |
|                                                  | montecarlo.gwpca.1                              |
| gwr.lcr.cv, 51                                   | (gwpca.montecarlo.1), 35                        |
| gwr.lcr.cv.contrib, 53                           | montecarlo.gwpca.2                              |
| gwr.mink.approach, 54, 56                        | (gwpca.montecarlo.2), 37                        |
| gwr.mink.matrixview, 56                          | montecarlo.gwr(gwr.montecarlo),64               |
| gwr.mink.pval,56                                 | montecarlo.gwss(gwss.montecarlo),77             |
| gwr.mixed, 58, 67                                | 25                                              |
| gwr.model.selection, 60, 62, 63                  | par, 25                                         |
| gwr.model.sort, 62, 62, 63                       | parametric.bs(gwr.bootstrap),41                 |
| gwr.model.view, 62, 63                           | plot.mcsims (gwpca.montecarlo.1), 35            |
| gwr.montecarlo,64                                | plot.pvlas(gwr.mink.pval), 56                   |
| gwr.multiscale, 65, 67                           | POSIX1t, <i>5</i> , <i>21</i>                   |

INDEX 85

```
princomp, 29
print.ggwrm(ggwr.basic), 17
print.gtwrm (gtwr), 21
print.gwda (gwda), 26
print.gwpca (gwpca), 28
print.gwrbsm(gwr.bootstrap), 41
print.gwrlcr(gwr.lcr), 49
print.gwrm (gwr.basic), 38
print.gwrm.pred(gwr.predict), 69
print.gwss (gwss), 74
print.mgwr(gwr.mixed), 58
print.multiscalegwr (gwr.multiscale), 65
pval.bs (gwr.bootstrap), 41
ridge.lm(gwr.lcr), 49
robustSvd (gwpca), 28
rss (gwr.model.selection), 60
rwpca (gwpca), 28
sdist.mat(gtwr), 21
se.bs(gwr.bootstrap),41
splitx (gwda), 26
st.dist(gtwr), 21
tdist.mat(gtwr), 21
ti.dist(gtwr), 21
ti.distm(gtwr), 21
ti.distv(gtwr), 21
tri_wt_mat (gw.weight), 25
tri_wt_vec (gw.weight), 25
USelect, 80
USelect2004 (USelect), 80
vector, 66
wlda (gwda), 26
wlda.cr (bw.gwda), 6
wmean (gwda), 26
wpca (gwpca), 28
wprior (gwda), 26
wqda (gwda), 26
wqda.cr (bw.gwda), 6
writeGWR (gwr.write), 74
wt.median(gwpca), 28
wvarcov (gwda), 26
```